# **PowerMax for Splunk Documentation**

Release 3.0.0.0

Dell

# **CONTENTS**

| 1 | About the PowerMax for Splunk Add-on and App                                                                                                    |                                                                                        |  |
|---|----------------------------------------------------------------------------------------------------|----------------------------------------------------------------------------------------|--|
| 2 | What's New in PowerMax for Splunk 3.1                                                                                                    | 3                                                                                      |  |
| 3 | Contact                                                                                                    | 5                                                                                      |  |
| 4 | Hours of Operation                                                                                                    | 7                                                                                      |  |
| 5 | Installation5.1Supported Versions5.2Enable Unisphere Performance Metric Collection5.3Setup Unisphere User Account5.4SSL Configuration5.5Installing the TA and App                                                                                                    | 9<br>9<br>10<br>11<br>12                                                               |  |
| 6 | Configuration  6.1 Configuring the TA  6.2 Usage Considerations  6.3 Where to find logs  6.4 Configuring the App  6.5 Splunk Source Type  6.6 Active vs. Inactive Objects  6.7 Performance Metrics Definitions                                                                                                    | 15<br>15<br>22<br>23<br>23<br>24<br>24<br>25                                           |  |
| 7 | Unisphere for PowerMax Performance Metrics 7.1 Array Metrics 7.2 SRP Metrics 7.3 Storage Group Metrics 7.4 FE Director Metrics 7.5 BE Director Metrics 7.6 RDF Director Metrics 7.7 IM Director Metrics 7.8 EDS Director Metrics 7.9 FE Port Metrics 7.10 BE Port Metrics 7.11 RDF Port Metrics 7.12 Host Metrics 7.13 Initiator Metrics 7.14 Port Group Metrics 7.15 Masking View Metrics 7.16 IP Interface Metrics | 27<br>27<br>30<br>30<br>33<br>35<br>36<br>37<br>37<br>37<br>38<br>38<br>38<br>39<br>39 |  |

|   | 7.17 | iSCSI Target Metrics                                    |
|---|------|---------------------------------------------------------|
|   |      | RDF/A Metrics                                           |
|   | 7.19 | RDF/S Metrics                                           |
| 8 | Supp | oort 45                                                 |
|   | 8.1  | Where to find logs                                      |
|   | 8.2  | GitHub Issues                                           |
|   | 8.3  | GitHub Discussion                                       |
|   | 8.4  | Support Contact         46                              |
| 9 | Welc | come to the official PowerMax for Splunk documentation! |
|   | 9.1  | Overview                                                |
|   | 9.2  | Version Info                                            |
|   | 9.3  | Getting Started                                         |
|   | 9.4  | Build your own Docs                                     |
|   | 9.5  | Disclaimer                                              |

#### ABOUT THE POWERMAX FOR SPLUNK ADD-ON AND APP

PowerMax for Splunk provides Splunk users with a backend Technology Add-on (TA) and frontend app to simplify interaction with Splunk Enterprise environments.

The Splunk Technology Add-on for PowerMax allows a Splunk Enterprise administrator to collect inventory, performance information, alert, and audit log information from VMAX/PowerMax storage arrays. The TA is a wrapper around the opensource library PyU4V, providing programmatic access to the Unisphere for PowerMax REST API. You can directly analyse data use it as a contextual data feed to correlate with other operational or security data in Splunk Enterprise.

The Splunk App for Dell EMC PowerMax allows a Splunk Enterprise administrator to data from PowerMax arrays through the TA and present them in pre-built dashboards, tables, and time charts for in-depth analysis.

The TA and App can be downloaded from the links below:

- Dell EMC PowerMax Add-on for Splunk Enterprise
- Dell EMC PowerMax App for Splunk Enterprise

From the PowerMax for Splunk 3.x release code for both the TA and app will be actively managed and maintained from the public Dell GitHub repo. The source for both code can be viewed and downloaded from the links below:

- Dell EMC PowerMax Add-on for Splunk Enterprise source
- Dell EMC PowerMax App for Splunk Enterprise source

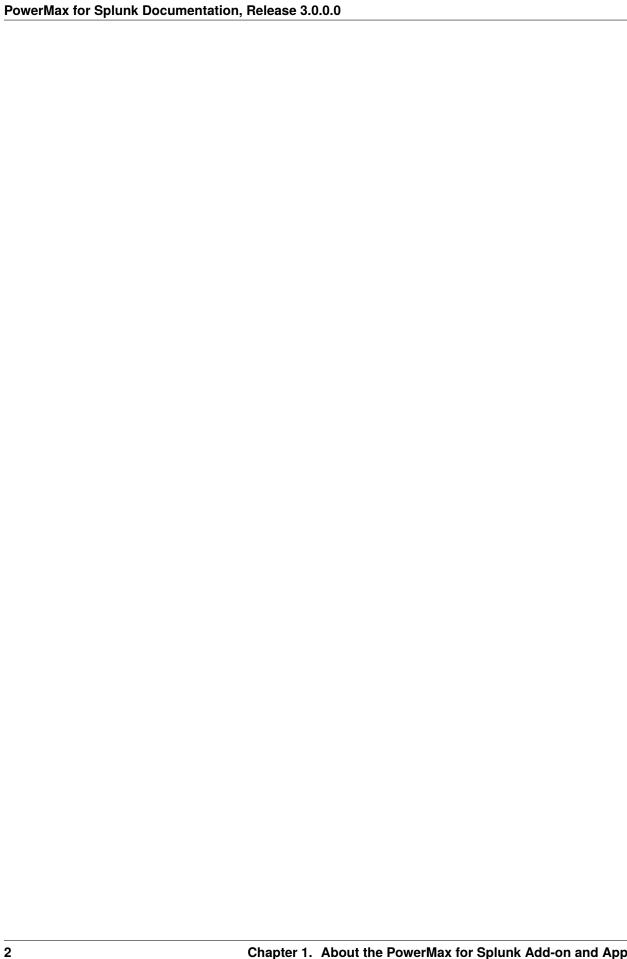

# TWO

# WHAT'S NEW IN POWERMAX FOR SPLUNK 3.1

• Upgrade TA to jQuery 3.5.

| PowerMax for Splunk Documentation, Release 3.0.0.0 |  |  |  |  |
|----------------------------------------------------|--|--|--|--|
|                                                    |  |  |  |  |
|                                                    |  |  |  |  |
|                                                    |  |  |  |  |
|                                                    |  |  |  |  |
|                                                    |  |  |  |  |
|                                                    |  |  |  |  |
|                                                    |  |  |  |  |
|                                                    |  |  |  |  |
|                                                    |  |  |  |  |
|                                                    |  |  |  |  |
|                                                    |  |  |  |  |
|                                                    |  |  |  |  |
|                                                    |  |  |  |  |
|                                                    |  |  |  |  |
|                                                    |  |  |  |  |
|                                                    |  |  |  |  |
|                                                    |  |  |  |  |
|                                                    |  |  |  |  |
|                                                    |  |  |  |  |
|                                                    |  |  |  |  |
|                                                    |  |  |  |  |
|                                                    |  |  |  |  |
|                                                    |  |  |  |  |
|                                                    |  |  |  |  |
|                                                    |  |  |  |  |
|                                                    |  |  |  |  |
|                                                    |  |  |  |  |
|                                                    |  |  |  |  |
|                                                    |  |  |  |  |
|                                                    |  |  |  |  |
|                                                    |  |  |  |  |
|                                                    |  |  |  |  |
|                                                    |  |  |  |  |
|                                                    |  |  |  |  |
|                                                    |  |  |  |  |
|                                                    |  |  |  |  |
|                                                    |  |  |  |  |
|                                                    |  |  |  |  |
|                                                    |  |  |  |  |
|                                                    |  |  |  |  |
|                                                    |  |  |  |  |
|                                                    |  |  |  |  |
|                                                    |  |  |  |  |
|                                                    |  |  |  |  |
|                                                    |  |  |  |  |
|                                                    |  |  |  |  |
|                                                    |  |  |  |  |
|                                                    |  |  |  |  |
|                                                    |  |  |  |  |

**CHAPTER** 

### **THREE**

### **CONTACT**

For all issues or queries please contact powermax.splunk.support@dell.com. When contacting please include the following information:

- Detailed information about the problem you are having
- PowerMax for Splunk version
- Unisphere version
- Splunk Enterprise version
- Splunk Operating system version
- PowerMax for Splunk TA logs and splunkd logs if required

Starting in PowerMax for Splunk 3.x you can open GitHub issues or discuss topics related to PowerMax and Splunk. Feel free to open issues or topics if this is your preferred method of communication. You can find out more support information including where to get logs in *Support*.

6 Chapter 3. Contact

# **CHAPTER**

# **FOUR**

# **HOURS OF OPERATION**

# Working Hours - Ireland (GMT+00:00):

| Monday    | 08:00 - 16:30 |
|-----------|---------------|
| Tuesday   | 08:00 - 16:30 |
| Wednesday | 08:00 - 16:30 |
| Thursday  | 08:00 - 16:30 |
| Friday    | 08:00 - 15:30 |
| Saturday  | Closed        |
| Sunday    | Closed        |

# Holidays Observed 2021:

| New Year's Day       | 1st January   |
|----------------------|---------------|
| Saint Patrick's Day  | 17th March    |
| Easter Monday        | 5th April     |
| May Bank Holiday     | 3rd May       |
| June Bank Holiday    | 7th June      |
| August Bank Holiday  | 2nd August    |
| October Bank Holiday | 25th October  |
| Christmas Day        | 25th December |
| Saint Stephen's Day  | 26th December |

**CHAPTER** 

**FIVE** 

#### INSTALLATION

# **5.1 Supported Versions**

| PowerMax for Splunk       | 3.1                        |
|---------------------------|----------------------------|
| Technology Add-On         | 3.1.0.0                    |
| App                       | 3.1.0.0                    |
| Minimum Unisphere Version | 9.2.0.0                    |
| Array Model               | VMAX-3, VMAX AFA, PowerMax |
| Array uCode               | HyperMax OS, PowerMax OS   |
| Minimum Splunk Version    | Splunk Enterprise 8.1      |
| Platforms                 | Linux, Windows             |
| Python                    | Splunk Native 3.7          |

**Note:** To get full support of all features in PowerMax for Splunk 3.x you will need to have your array u-code at level 5978.7xx.xxx (Hickory SR) or newer and use both Solutions Enabler 9.2.1 and Unisphere for PowerMax 9.2.1. PowerMax for Splunk uses new efficiency statistics which are only available in the Hickory SR release. If your array is lower than 5978.7xx.xxx then these statistics will not be reported on in PowerMax for Splunk.

**Note:** PowerMax for Splunk has been tested and verified only against Python 3.x. There is **no** support for Python 2.x, it reached end-of-life in January 2020.

# 5.2 Enable Unisphere Performance Metric Collection

To enable Splunk to gather performance data on the array(s) in your environment it is necessary to first enable performance metrics for the given array(s) by registering the system to collect performance data. To register your array(s) follow these steps:

- 1. Log in to Unisphere and navigate to Settings > Performance > System Registrations.
- 2. Beside All click the arrow to reveal the local arrays to that instance of Unisphere.
- 3. For each array that you want to register for performance metrics check the box under Diagnostic.

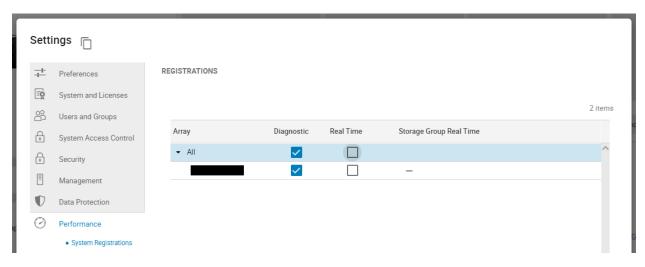

- 5. Click Apply to apply the changes.
- 4. With the registration process complete after 30 minutes Unisphere will start recording performance metrics which can be ingested into Splunk.

For more information on Unisphere for PowerMax performance registrations please consult the official guide via the Unisphere UI in Help Options > Online Help.

# 5.3 Setup Unisphere User Account

It is highly recommended that before using PowerMax for Splunk to capture data a Splunk specific user profile is created in Unisphere with the required read-only roles.

1. Navigate to Settings > Users and Groups > Local Users, click Create to create a new user.

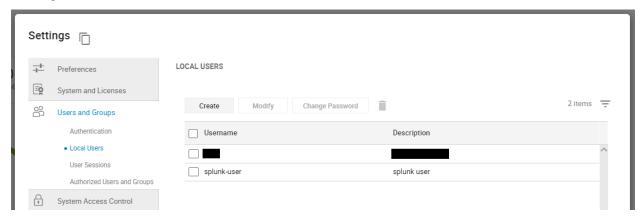

- 2. Set the Username and Password as standard, select the array you want to collect data for in Splunk under the System heading.
- 3. Set the following roles only; Auditor, Monitor, and PerfMonitor. PowerMax for Splunk does not require any further roles.

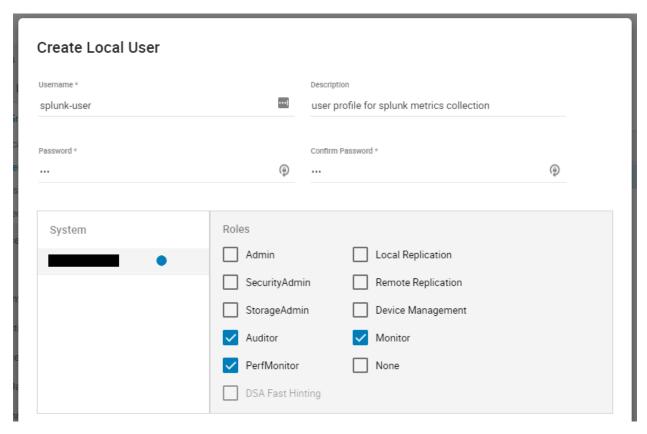

4. Click OK to to create the user. It is now ready for use in Splunk data input configuration.

# **5.4 SSL Configuration**

SSL is enabled by default in the TA when adding inputs. In order to retrieve the required certificate from Unisphere follow the following steps:

1. Get the CA certificate of the Unisphere server. This pulls the CA cert file and saves it as .pem file:

```
$ openssl s_client -showcerts -connect {unisphere_host}:8443 \
  </dev/null 2> /dev/null|openssl x509 -outform PEM > unisphere.pem
```

Where {unisphere\_host} is the hostname or IP address of your Unisphere for PowerMax server. By default Unisphere uses port 8443 so you will need to change this if not using the default Unisphere port.

**Note:** Step 2 is optional, if you prefer you can specify the path to the certificate when configuring your data inputs in Splunk. If you prefer this method please skip to step 3.

2. OPTIONAL STEP: If you want to add the cert to the system certificate bundle so no certificate path is specified in the PowerMax data input, copy the .pem file to the system certificate directory as a .crt file:

```
$ sudo cp unisphere.pem /usr/share/ca-certificates/unisphere.crt
```

Update CA certificate database with the following commands:

```
$ sudo dpkg-reconfigure ca-certificates
$ sudo update-ca-certificates
```

Check that the new unisphere.crt certificate will activate by selecting ask in the new dialog window. If it is not enabled for activation, use the up and down keys to select, and the space key to enable or disable.

3. If step 2 is skipped, the cert from step 1 will remain in a local directory on the Splunk host. You can specify the location of the .pem cert in the TA data input setting SSL Cert Location. Otherwise, leave SSL Cert Location blank and Enable SSL enabled to use the cert from the system certificate bundle configured in step 2.

# 5.5 Installing the TA and App

The PowerMax for Splunk TA can be installed from the Unisphere UI in two ways:

1. Installed from local copies of the TA and App .spl files downloaded from Splunk Base.

or...

2. Installed directly from the Splunk Enterprise UI via Find More Apps and searching for PowerMax. The TA and App will appear in the search, simply click install for the add-on to install it in your Splunk environment. You will need to restart to complete the installation process.

For the remainder of this section the process of installing from a local file will be detailed.

- 1. Download the TA and App from Splunk Base.
- Dell EMC PowerMax Add-on for Splunk Enterprise
- Dell EMC PowerMax App for Splunk Enterprise
- 2. From your Splunk home screen, click the cog icon beside Apps to navigate to the Apps section.

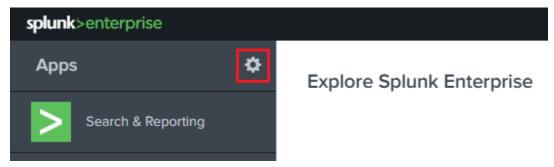

- 3. Within the Apps section, click the button Install App from file in the top right corner of the page.
- 4. Click Choose File, select the PowerMax Add-on for Splunk, and click Upload.
- 5. Once the upload is complete you will be prompted to restart Splunk to complete the installation, click Restart now. When Splunk restarts, navigate back to the home screen and you will now see a dashboard panel for the PowerMax for Splunk TA.
- 6. Repeat steps 2 to 4 to install the PowerMax for Splunk App, you will not be prompted to restart on this occasion as the App does not require it.

**Note:** The process for adding arrays to the Splunk environment is detailed in the *Configuration* section of this documentation.

**Note:** There is an additional configuration step required for the App to function correctly if using indexes other than the Splunk default index, this is detailed in the *Configuration* section of this documentation.

#### CONFIGURATION

Once the PowerMax for Splunk TA and App are installed the next step is to configure them for use in your environment. Both the TA and App have individual configuration steps so each will be detailed separately.

# 6.1 Configuring the TA

From the home dashboard of your Splunk Enterprise UI select the PowerMax for Splunk Add-On from the app list on the left-side App navigation menu.

The Inputs view that opens is the list of all VMAX or PowerMax arrays registered with this instance of Splunk Enterprise. To add an array to the Splunk environment click the green button in the top-right corner of the UI Create New Input.

To add an array to Splunk, you must enter a number of details into Splunk including:

- Unisphere instance & user details
- · Array details
- SSL details
- Reporting metrics configuration

The tables below lists each option, its default value if there is one, and a description of the option. Once all options are set, click Add to add the array as a data input to Splunk.

**Note:** Configuration options are split into multiple tables for readability, they all apply to the same process of adding a new array as a data input to Splunk.

#### 6.1.1 Splunk Config

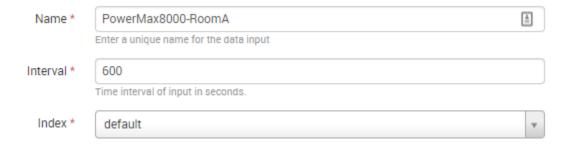

| Input    | Default                 | Description                                                                                                    |
|----------|-------------------------|----------------------------------------------------------------------------------------------------|
| Name     | None                    | The name of the input as it will appear in Splunk.                                                                                               |
| Interval | 300                     | The metrics collection interval. This should be set in increments of 300s as this is the reporting interval of performance metrics in Unisphere. |
| Index    | Default<br>Splunk Index | The index to which data from Unisphere for this VMAX will be written.                                                                            |

### 6.1.2 Unisphere Config

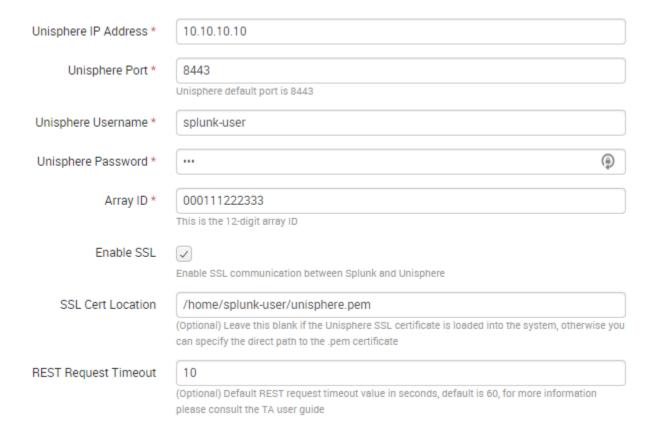

error.

| Input                  | Default | Description                             |
|------------------------|---------|-----------------------------------------|
|                        | None    | Unisphere IP address or hostname.       |
| Unisphere              |         |                                         |
| IP Address             |         |                                         |
| II Address             |         |                                         |
|                        | 8443    | Unisphere port.                         |
|                        |         | Cara-France France                      |
| Unisphere              |         |                                         |
| Port                   |         |                                         |
|                        | No.     | TV-11                                   |
|                        | None    | Unisphere username.                     |
| Unisphere              |         |                                         |
| Username               |         |                                         |
|                        |         |                                         |
|                        | None    | Unisphere password.                     |
| Unisphere              |         |                                         |
| Password               |         |                                         |
| Lassword               |         |                                         |
| Array ID               | None    | The 12-digit numerical PowerMax         |
| y                      |         | ID.                                     |
| Enable SSL             | True    |                                         |
|                        |         | 16 1 1001                               |
|                        |         | If you require end-to-end SSL           |
|                        |         | communication                           |
|                        |         | between Splunk and Unisphere.           |
|                        |         | Uncheck to                              |
|                        |         | disable SSL entirely. See 'SSL          |
|                        |         | Configuration' section in               |
|                        |         | 'Installation'                          |
|                        |         | for more information on SSL set-up      |
|                        | None    |                                         |
|                        | None    |                                         |
| SSL Cert               |         | If 'Enable SSL' is enabled, this        |
| Location               |         | option has                              |
|                        |         | two behaviours:                         |
|                        |         | 1. If left blank, Splunk will search    |
|                        |         | the                                     |
|                        |         | system certs bundle for a valid         |
|                        |         | Unisphere                               |
|                        |         | cert.                                   |
|                        |         | 2. If a local path is provided, this is |
|                        |         | the                                     |
|                        |         | path Splunk will use to access the      |
|                        |         | Unisphere cert independently of the     |
|                        |         | system                                  |
|                        |         | certs bundle.                           |
|                        |         |                                         |
|                        | 60      |                                         |
| REST                   |         | The amount of time Splunk will          |
| Request                |         | wait for a                              |
| TimeWhfiguring the TA  |         | response from Unisphere for any         |
| . i. Comiguring the IA |         | given call                              |
|                        |         | before timing out and logging an        |

### **6.1.3 Metrics Collection Configuration**

**Note:** For a list of valid metrics for each performance category below please see the Unisphere for PowerMax Performance Metrics section of this documentation. The metrics **must** be in the CamelCase format used in the Unisphere for PowerMax REST API.

**Note:** If all custom metrics provided for a given category are invalid, the TA will default to querying only KPI performance metrics for that category.

**Note:** The PowerMax for Splunk TA is configured to run entirely from KPI metrics, if you do not need any further functionality from the TA and App other than to use the App for PowerMax monitoring then you only need to set each performance category to collect KPI metrics.

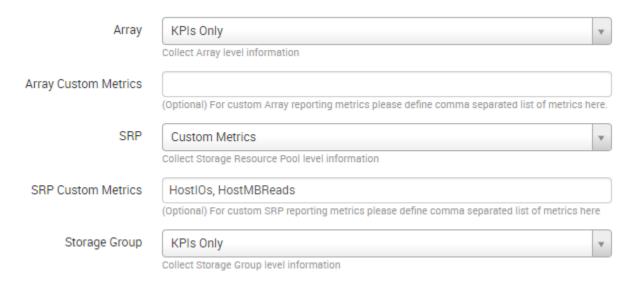

| Input                   | Default | Description                                                       |
|-------------------------|---------|-------------------------------------------------------------------|
| Array                   | Off     | Collect all/kpi/custom Array level metrics or disable entirely.   |
| Array Custom<br>Metrics | None    | Comma separated list of Array metrics if custom metrics selected. |
| SRP                     | Off     | Collect all/kpi/custom SRP level metrics or disable entirely.     |

Table 1 – continued from previous page

|                         | None None                             | provided page                                                                              |
|-------------------------|---------------------------------------|--------------------------------------------------------------------------------------------|
| SRP Custom<br>Metrics   | None                                  | Comma separated list of SRP metrics if custom metrics selected.                            |
| Storage<br>Group (SG)   | Off                                   | Collect all/kpi/custom SG level metrics or disable entirely.                               |
| SG Custom<br>Metrics    | None                                  | Comma separated list of SG metrics if custom metrics selected.                             |
| Director                | Off                                   | Collect all/kpi/custom Director level metrics or disable entirely.                         |
| FE Director<br>Metrics  | None                                  | Comma separated list of FE<br>Director<br>metrics if custom Director metrics<br>selected.  |
| BE Director<br>Metrics  | None                                  | Comma separated list of BE<br>Director<br>metrics if custom Director metrics<br>selected.  |
| RDF Director<br>Metrics | None                                  | Comma separated list of RDF<br>Director<br>metrics if custom Director metrics<br>selected. |
| IM Director<br>Metrics  | None                                  | Comma separated list of IM Director metrics if custom Director metrics selected.           |
| EDS Director<br>Metrics | None                                  | Comma separated list of EDS Director metrics if custom Director metrics selected.          |
|                         | · · · · · · · · · · · · · · · · · · · | continues on next nage                                                                     |

Table 1 – continued from previous page

|                         | om previous page |                                                                                |
|-------------------------|------------------|--------------------------------------------------------------------------------|
| Port                    | Off              | Collect all/kpi/custom Port level metrics or disable entirely.                 |
| FE Port<br>Metrics      | None             | Comma separated list of FE Port metrics if custom Port metrics selected.       |
| BE Port<br>Metrics      | None             | Comma separated list of BE Port metrics if custom Port metrics selected.       |
| RDF Port<br>Metrics     | None             | Comma separated list of RDF Port metrics if custom Port metrics selected.      |
| Port Group<br>(PG)      | Off              | Collect all/kpi/custom PG level metrics or disable entirely.                   |
| PG Custom<br>Metrics    | None             | Comma separated list of PG metrics if custom metrics selected.                 |
| iSCSI                   | Off              | Collect all/kpi/custom iSCSI level metrics or disable entirely.                |
| IP Interface<br>Metrics | None             | Comma separated list of IP Interface metrics if custom iSCSI metrics selected. |
| iSCSI Target<br>Metrics | None             | Comma separated list of iSCSI Target metrics if custom iSCSI metrics selected. |
| Host                    | Off              | Collect all/kpi/custom Host level metrics or disable entirely.                 |

Table 1 – continued from previous page

|                                  |      | nunued from previous page                                                   |  |
|----------------------------------|------|-----------------------------------------------------------------------------|--|
| Host Custom<br>Metrics           | None | Comma separated list of Host metrics if custom metrics selected.            |  |
| Masking<br>View (MV)             | Off  | Collect all/kpi/custom MV level metrics or disable entirely.                |  |
| MV Custom<br>Metrics             | None | Comma separated list of MV metrics if custom metrics selected.              |  |
| Initiator                        | Off  | Collect all/kpi/custom Initiator level metrics or disable entirely.         |  |
| Initiator<br>Custom<br>Metrics   | None | Comma separated list of Initiator metrics if custom metrics selected.       |  |
| RDF Group                        | Off  | Collect all/kpi/custom RDF Group level metrics or disable entirely.         |  |
| RDF/S Group<br>Custom<br>Metrics | None | Comma separated list of RDF/S Group metrics if custom RDF metrics selected. |  |
| RDF/A Group<br>Custom<br>Metrics | None | Comma separated list of RDF/A Group metrics if custom RDF metrics selected. |  |
| Metro DR                         | Off  | Collect Metro Disaster Recovery level information or disable entirely.      |  |
| Snapshot Policy                  | Off  | Collect Snapshot Policy level information or disable entirely.              |  |

| rabio i communication providuo pago |     |                                  |
|-------------------------------------|-----|----------------------------------|
| Audit Logs                          | Off |                                  |
|                                     |     | Collect Audit Log information or |
|                                     |     | disable                          |
|                                     |     | entirely.                        |
|                                     |     |                                  |
| Alerts                              | Off |                                  |
|                                     |     | Collect Alerts information or    |
|                                     |     | disable                          |

entirely.

Table 1 – continued from previous page

# 6.2 Usage Considerations

When using PowerMax for Splunk for performance metrics collection there are a number of usage considerations that you should keep in mind:

- The PowerMax for Splunk TA is configured to run entirely from KPI metrics, if you do not need any further functionality from the TA and App other than to use the App for PowerMax monitoring then you only need to set each performance category to collect KPI metrics.
- If defining a list of custom metrics for a performance category, the format of those metrics should be in CamelCase exactly as they are in the Unisphere for PowerMax official documentation performance section. More information available below in the section *Performance Metrics Definitions*.
- After enabling Unisphere for performance metrics collection allow Unisphere 30 minutes to gather enough data before adding the array to Splunk as a data input.
- The most granular time available with Unisphere diagnostic performance metrics collection is 300 seconds, reporting intervals cannot be set lower than 300 seconds.
- If you are collecting metrics from multiple arrays it may take longer than 300 seconds to complete an entire
  collection run. If this does happen you will see warning messages in your TA logs along with a recommendation
  on what interval should be set.
- If the Unisphere last available performance timestamp is not recent as of 5-10 minutes ago there is a strong likelihood that your instance of Unisphere has gone into catch-up mode and is processing a backlog of performance data. It will resume normal operations once this backlog processing is complete.
- When querying a single instance of Unisphere for performance metrics across a multiple arrays be careful on the load placed on Unisphere, more arrays equates to more Unisphere REST API calls.

Lastly, and most importantly, with great power comes great responsibility. PowerMax for Splunk provides you with the ability to query every performance metric for a wide range of performance categories. It is important to remember that the more assets you have created on an array, the more REST calls that are required to collect information on all of those assets. Multiply that by the interval set and it can quickly result in a very large volume of calls to Unisphere.

Instead of gathering everything possible, be resourceful with your calls and only query what is needed. This will ensure PowerMax for Splunk is performant and helps reduce network load and the Unisphere for PowerMax user experience is not negatively affected by excessive REST API calls. If you are only interested in querying for KPIs, you can specify that only KPI metrics are returned, but better still only query for a subset of metrics that you are interested in if you do not require the full suite of dashboards available in the PowerMax for Splunk App.

# 6.3 Where to find logs

If you are having issues with the TA or want to check on the performance of metric collection runs you will need to look at the TA specific log file. The default location for this log file is:

• {splunk\_install\_dir}/var/log/splunk/ta\_dellemc\_vmax\_inputs.log

The second important log is the splunkd log file. If there is issues initialising the TA and nothing is appearing in the TA log, the splunkd logs may provide some answers. When Splunk is starting up there should be warning or error messages for the TA indicating why there is initialisation issues. The default location for this log file is:

• {splunk\_install\_dir}/var/log/splunk/splunkd.log

# 6.4 Configuring the App

After configuring the PowerMax for Splunk TA with your data inputs, if you have selected a target index for the inputs other than the default index used by Splunk you will need to reconfigure the PowerMax for Splunk App search macros.

**Note:** Search macros are reusable blocks of Search Processing Language (SPL) that you can insert into other searches. They are used when you want to use the same search logic on different parts or values in the data set dynamically.

For each of the performance and reporting categories supported by PowerMax for Splunk TA and App there is an associated search macro that points to a particular index to retrieve PowerMax data.

Navigate to the installation directory of the PowerMax for Splunk App which contains all default configuration files. Copy the macros.conf file from the App default config directory to the App local config directory:

```
$ cd {splunk_dir}/etc/apps/Dell-EMC-app-VMAX
$ cp default/macros.conf local/macros.conf
```

Edit the newly copied version of macros.conf in the local directory so that each index= key/value pair represents the indexes in use in your environment. Each reporting level ingested by the PowerMax for Splunk TA corresponds to a macro in macros.conf so all will need updated.

#### Example:

```
[powermax_array]
definition = index=main sourcetype=dellemc:vmax:rest reporting_level="Array"
iseval=0

[powermax_srp]
definition = index=main sourcetype=dellemc:vmax:rest reporting_level="SRP"
iseval=0
```

#### Becomes..

```
[powermax_array]
definition = index=powermax sourcetype=dellemc:vmax:rest reporting_level="Array"
iseval=0

[powermax_srp]
definition = index=powermax sourcetype=dellemc:vmax:rest reporting_level="SRP"
iseval=0
```

Once all the macros have been updated to reflect the indexes in use, save the file and return to Splunk UI. It is advisable here to restart your Splunk Enterprise server here so changes made here are applied.

### 6.5 Splunk Source Type

The PowerMax for Splunk TA provides the index-time and search-time knowledge for inventory, performance metrics, summary, alert and audit log information. By default, all array data is indexed into the default Splunk index, this is the main index unless changed by the splunk admin.

The source type used for the PowerMax for Splunk TA is dellemc:vmax:rest. All events are in snake\_case key/value pair formats. All events have an assigned reporting\_level which indicates the level at which the event details, along with the associated array\_id & if reporting at lower levels, the object ID e.g. storage\_group\_id, director\_id, host\_id.

**Note:** vmax is still used in dellemc:vmax:rest instead of powermax so reporting on historical data ingested into earlier releases of VMAX for Splunk is not broken. This may change in a future release but for now it is staying the same.

The TA collects many different kinds of events for VMAX/PowerMax. Depending on the activity of the Hosts & Initiators in your environment, there may be events where there are no performance metrics collected. This can be confirmed if there is a metric present in the event named {reporting\_level}\_perf\_details with a value of False (where reporting\_level is the reporting level of the event itself). For more information see the section *Active vs. Inactive Objects*.

# 6.6 Active vs. Inactive Objects

To limit the amount of data collected and stored on an array, only active Hosts and Initiators are reported against for performance metrics. Inactivity is determined by no activity being recorded by performance monitors for a specified amount of time.

This is not enforced by Splunk but is the behaviour of the VMAX/PowerMax, recording zero values for every Host and Initiator in an environment could potentially very quickly fill databases with useless data.

When the TA is collecting information on the Hosts or Initiators in your environment, it will first obtain a list of all objects and performance key timestamps for each. Using these lists, REST calls will be made to Unisphere for performance metrics for each where a performance key timestamp exists, if an object is inactive no performance call will be made and no metrics returned. This new approach which differs from older releases cuts down on the amount of calls required, it is not necessary to query for performance data if we know in advance that a host or initiator is inactive.

If a host or initiator is inactive you will see the following key/value pairs in the event data:

#### Format:

```
{reporting_level}_perf_details: false
{reporting_level}_perf_message: No active {reporting_level} performance data available
```

#### Example:

```
host_perf_details: false
host_perf_message: No active Host performance data available
```

# **6.7 Performance Metrics Definitions**

The PowerMax for Splunk TA ingests a wide range of metrics across each of the reporting levels. To get detailed definitions of each please consult the official Unisphere for PowerMax documentation available through the Unisphere UI in Help Options > Online Help.

When in the official documentation performance metrics can be found in the section Performance Management > Performance Management Metrics. From there you can select the performance category you want to see available metrics for.

Unfortunately this list does not provide users with the format required for each of these performance categories when querying for data via REST. To assist with this process there is a list of REST API valid metrics available in the section *Unisphere for PowerMax Performance Metrics*.

To get further information on the Unisphere for PowerMax REST API you can now visit the Dell API Marketplace.

#### UNISPHERE FOR POWERMAX PERFORMANCE METRICS

The PowerMax for Splunk TA ingests a wide range of metrics across each of the reporting levels. To get detailed definitions of each please consult the official Unisphere for PowerMax documentation available through the Unisphere UI in Help Options > Online Help.

When in the official documentation performance metrics can be found in the section Performance Management > Performance Management Metrics. From there you can select the performance category you want to see available metrics for.

Unfortunately this list does not provide users with the format required for each of these performance categories when querying for data via REST. To assist with this process there is a list of REST API valid metrics available in the various performance category links below. Tables within contain the each supported metric in the CamelCase format required for Unisphere (& custom metrics list), the formatted snake\_case metric as seen in Splunk, and if the metric is a KPI or not.

**Note:** Whilst the Unisphere metrics are all in CamelCase format, the PowerMax for Splunk TA will convert them all to snake\_case so all keys in Splunk PowerMax events have consistent formatting.

**Note:** When defining custom lists of metrics for a given performance category in PowerMax for Splunk data input configuration, metrics **must** be in CamelCase format. These are required for the REST requests to the Unisphere REST API, the conversion to snake\_case happens after this data has been retrieved.

# 7.1 Array Metrics

| Unisphere Metric         | Splunk Formatted Metric                 | Is KPI |
|--------------------------|-----------------------------------------|--------|
| AllocatedCapacity        | allocated_capacity                      | True   |
| AllocatedCapacityTB      | allocated_capacity_tb                   | True   |
| AvgFallThruTime          | avg_fall_through_time                   | False  |
| AvgOptimizedReadMissSize | <pre>avg_optimized_read_miss_size</pre> | False  |
| BEIOs                    | be_ios                                  | True   |
| BEReadReqs               | be_read_reqs                            | False  |
| BEReqs                   | be_reqs                                 | False  |
| BEUtilization            | be_utilization                          | True   |
| BEWriteReqs              | be_write_reqs                           | False  |
| Cache_Balance            | cache_balance                           | True   |
| CapacityHS               | capacity_hs                             | False  |

Table 1 – continued from previous page

| CriticalAlertCount critical_alert_count da_balance True DX_Balance dx_balance True DX_Balance dx_balance True DX_Balance dvx_balance True DX_Balance device_wp_events False DiskUtilization disk_utilization True EFD_Balance efd_balance True FFD_Balance fc_balance True FEB_Balance fc_balance True FEHitReqs fe_hit_reqs False FEReadMitReqs fe_read_hit_reqs False FEReadMissReqs fe_read_miss_reqs False FEReadMissReqs fe_read_miss_reqs False FEReadRegs fe_read_reqs False FEReqs fe_reqs False FEWTILIZATION fe_utilization True FEWTILIZATION fe_utilization True FEWTILIZATION fe_utilization True FEWTILIZATION fe_utilization False FEWTILIZATION fe_utilization True FEWTILEMISSREQS fe_write_miss_reqs False FEWTILEMISSREQS fe_write_reqs False FE_Balance fe_balance True HWCONFIGHS hw_config_hs False HOCONFIGHS hw_config_hs False HOSTHOS host_ios True HOSTHOS host_ios True HOSTHOS host_mb_reads False HOSTHOS host_mb_reads False HOSTHOS host_mbs True HOSTMBREADS host_mbs True HOSTMBS host_mbs True HOSTMBS host_mbs True HOSTMBS host_mbs True OPTIMIZED_READS FALSE OPTIMIZED_READS FALSE OPTIMIZED_READS FA | CopySlotCount                | copy_slot_count          | False |
|----------------------------------------------------------------------------------------------------|------------------------------|--------------------------|-------|
| DA_Balance  DX_Balance  DX_Balance  DX_Balance  Dx_balance  DviceWPEvents  device_wp_events  disk_utilization  disk_utilization  True  FFD_Balance  efd_balance  fc_balance  frue  FEHBREQS  FEReadHitReqs  FEReadHitsReqs  FEReadMissReqs  fe_read_miss_reqs  FEReadReqs  FEReadReqs  fe_read_miss_reqs  False  FEReqs  FEUTILIZATION  FEWTITEMISSREQS  FEWTITEMISSREQS  FEWTITEMISSREQS  FEWTITEMISSREQS  FEWTITEMISSREQS  FEWTITEMISSREQS  FEWTITEMISSREQS  FEWTITEMISSREQS  FEWTITEMISSREQS  FEWTITEMISSREQS  FEWTITEMISSREQS  FEWTITEMISSREQS  FE_WRITE_REQS  FEWTITEMISSREQS  FE_WRITE_REQS  FEWTITEMISSREQS  FE_WRITE_REQS  FE_WRITE_REQS  FEBALANCE  FE_WRITE_REQS  FE_Balance  fe_write_reqS  False  FEBALANCE  FEBALANCE  FEBALANCE  FEBALANCE  FEBALANCE  FEBALANCE  FEBALANCE  FEBALANCE  FALSE  FEBALANCE  FALSE  FEBALANCE  FALSE  FEBALANCE  FEBALANCE  FALSE  FEBALANCE  FALSE  FALSE  FEBALANCE  FALSE  FALSE  FEBALANCE  FALSE  FALSE  FALSE  FALSE  FALSE  FALSE  FALSE  FOOTOM  HOSTMBREAGS  host_mb_reads  False  HOSTMBR  HOSTMBR  HOSTMBR  HOSTMBR  HOSTMBR  HOSTMBR  HOSTMBS  HOST_WRITEN  FALSE  FALSE |                              |                          |       |
| DX_Balance                                                                                                    |                              |                          |       |
| DeviceWPEvents device_wp_events False DiskUtilization disk_utilization True EFD_Balance efd_balance True FC_Balance fc_balance True FC_Balance ffc_balance True FC_Balance ffc_balance True FC_Balance ffc_balance True FFHitReqs ffe_hit_reqs False FERedMitReqs ffe_read_hit_reqs False FEReadMissReqs ffe_read_miss_reqs False FEReadMissReqs ffe_read_reqs False FEReadReqs ffe_read_reqs False FEReqs ffe_reqs False FEWTILIZATION ffe_utilization True FEWTICHHITREQS ffe_write_hit_reqs False FEWTICHHITREQS ffe_write_miss_reqs False FEWTICHMISSREQS ffe_write_reqs False FEWTICHMISSREQS ffe_write_reqs False FEBalance ffe_balance True HWCOnfigHS hw_config_hs False HostIOS host_ios True HostMBReads host_mb_reads False HostMBWritten host_mb_written False HostMBWritten host_mb_written False HostMBS host_mes True HostReads host_writes False InfoAlertCount info_alert_count False OptimizedMBReadMisses optimized_mb_read_misses False OptimizedReadMisses optimized_read_misses False OverallCompressionRatio overall_efficiency_ratio False OverallEfficiencyRatio overall_efficiency_ratio False PercentCacheWP percent_meta_fe_used True PercentMetaBEUsed percent_meta_fe_used True PercentMetaRepUsed percent_meta_rep_used True PercentMetaRepUsed percent_meta_rep_used True PercentMetaSystemUsed percent_meta_system_used                                                                                                    |                              | _                        |       |
| DiskUtilization disk_utilization True  EFD_Balance efd_balance True  FC_Balance fc_balance True  FEHitReqs fe_hit_reqs False  FEReadHitReqs fe_read_hit_reqs False  FEReadMissReqs fe_read_miss_reqs False  FEReadReqs fe_read_reqs False  FEReadReqs fe_read_reqs False  FEReqs fe_reqs False  FEUTILIZATION fe_utilization True  FEWriteHitReqs fe_write_hit_reqs False  FEWriteMissReqs fe_write_miss_reqs False  FEWriteMissReqs fe_write_miss_reqs False  FEWriteReqs fe_write_reqs False  FEWriteReqs fe_write_reqs False  FE_Balance fe_balance True  HWCOnfigHS hw_config_hs False  HardwareHealthScore hardware_health_score False  HostMBReads host_mb_reads False  HostMBWritten host_mb_written False  HostMBS host_mbs True  HostReads host_reads False  InfoAlertCount info_alert_count False  OptimizedReadMisses optimized_mb_read_misses False  OverallCompressionRatio overall_compression_ratio True  OverallEfficiencyRatio overall_efficiency_ratio False  PercentCacheWP percent_meta_be_used True  PercentMetaBEUsed percent_meta_fe_used True  PercentMetaBEUsed percent_meta_fe_used True  PercentMetaBEUsed percent_meta_fe_used True  PercentMetaSystemUsed percent_meta_system_used True                                                                                                    |                              |                          |       |
| EFD_Balance         efd_balance         True           FC_Balance         fc_balance         True           FEHitReqs         fe_hit_reqs         False           FEReadHitReqs         fe_read_hit_reqs         False           FEReadMissReqs         fe_read_reqs         False           FEReadReqs         fe_read_reqs         False           FEReqs         fe_reqs         False           FEUtilization         fe_utilization         True           FEWriteHitReqs         fe_write_hit_reqs         False           FEWriteMissReqs         fe_write_miss_reqs         False           FEWriteMissReqs         fe_write_miss_reqs         False           FEWriteMissReqs         fe_write_reqs         False           FEWriteMissReqs         fe_write_reqs         False           FEWriteReqs         fe_write_reqs         False           FEWriteReqs         fe_write_reqs         False           FEWriteReqs         fe_write_reqs         False           FEBalance         fe_write_miss_reqs         False           FEWriteReqs         fe_write_hit_reqs         False           FEWriteReqs         fe_write_hit_reqs         False           FEWriteReqs         fe_writeReqs <t< td=""><td></td><td></td><td></td></t<>                                                                                                    |                              |                          |       |
| FC_Balance fc_balance True FEHitReqs fe_hit_reqs False FEReadHitReqs fe_read_hit_reqs False FEReadHitSReqs fe_read_miss_reqs False FEReadMissReqs fe_read_reqs False FEReadReqs fe_read_reqs False FEReqs fe_reqs False FEUtilization fe_utilization True FEWriteHitReqs fe_write_hit_reqs False FEWriteMissReqs fe_write_miss_reqs False FEWriteReqs fe_write_reqs False FEWriteReqs fe_write_reqs False FE_Balance fe_balance True HWConfigHS hw_config_hs False HardwareHealthScore hardware_health_score False HostNBReads host_mb_reads False HostMBWritten host_mb_written False HostMBWritten host_mb_written False HostWrites host_writes False InfoAlertCount info_alert_count False OptimizedMBReadMisses optimized_mb_read_misses False OptimizedReadMisses optimized_read_misses False OverallCompressionRatio overall_efficiency_ratio True OverallEfficiencyRatio overall_efficiency_ratio False PercentCacheWP percent_meta_fe_used True PercentMetaFUsed percent_meta_fe_used True PercentMetaRepUsed percent_meta_system_used True PercentMetaSystemUsed percent_meta_system_used                                                                                                    |                              |                          |       |
| FEHitReqs   fe_hit_reqs   False FEReadHitReqs   fe_read_hit_reqs   False FEReadMissReqs   fe_read_miss_reqs   False FEReadReqs   fe_read_reqs   False FERedReqs   fe_reqs   False FEReqs   fe_reqs   False FEUtilization   fe_utilization   True FEWriteHitReqs   fe_write_hit_reqs   False FEWriteHitReqs   fe_write_miss_reqs   False FEWriteMissReqs   fe_write_miss_reqs   False FEWriteReqs   fe_write_reqs   False FEWriteReqs   fe_write_reqs   False FE_Balance   fe_balance   True HWConfigHS   hw_config_hs   False HardwareHealthScore   hardware_health_score   False HostIOs   host_ios   True HostMBReads   host_mb_reads   False HostMBWritten   host_mb_written   False HostMBs   host_mbs   True HostReads   host_writes   False HostWrites   host_writes   False UnfoAlertCount   info_alert_count   False OptimizedMBReadMisses   optimized_mb_read_misses   False OptimizedReadMisses   optimized_read_misses   False OverallCompressionRatio   overall_efficiency_ratio   False OverallHealthScore   overall_health_score   False OverallHealthScore   overall_health_score   False PercentCacheWP   percent_cache_wp   True PercentHetaBEUsed   percent_meta_be_used   True PercentMetaFEUsed   percent_meta_fe_used   True PercentMetaFEUsed   percent_meta_rep_used   True PercentMetaSystemUsed   percent_meta_system_used   True                                                                                                    |                              | fc_balance               | True  |
| FEReadHitReqs   fe_read_hit_reqs   False FEReadMissReqs   fe_read_miss_reqs   False FEReadReqs   fe_read_reqs   False FEReqs   fe_reqs   False FEUtilization   fe_utilization   True FEWriteHitReqs   fe_write_hit_reqs   False FEWriteHitsReqs   fe_write_hit_reqs   False FEWriteMissReqs   fe_write_miss_reqs   False FEWriteReqs   fe_write_reqs   False FEWriteReqs   fe_write_reqs   False FE_Balance   fe_balance   True HWConfigHS   hw_config_hs   False HardwareHealthScore   hardware_health_score   False HostIOs   host_ios   True HostNBReads   host_mb_reads   False HostMBReitHen   host_mb_written   False HostMBS   host_mbs   True HostReads   host_reads   False HostWrites   host_writes   False HostWrites   host_writes   False OptimizedMBReadMisses   optimized_mb_read_misses   False OptimizedReadMisses   optimized_mb_read_misses   False OverallCompressionRatio   overall_compression_ratio   True OverallEfficiencyRatio   overall_efficiency_ratio   False OverallHealthScore   overall_health_score   False PercentCacheWP   percent_cache_wp   True PercentEffectiveUsedCapacity   percent_effective_used_capacity   False PercentHetaBEUsed   percent_meta_fe_used   True PercentMetaFEUsed   percent_meta_fe_used   True PercentMetaRepUsed   percent_meta_system_used   True PercentMetaSystemUsed   percent_meta_system_used   True                                                                                                    |                              |                          |       |
| FEReadMissReqs fe_read_miss_reqs False FEReadReqs fe_read_reqs False FEReqs fe_reqs False FEUtilization fe_utilization True FEWriteHitReqs fe_write_hit_reqs False FEWriteMissReqs fe_write_miss_reqs False FEWriteReqs fe_write_miss_reqs False FE_Balance fe_balance True HWConfigHS hw_config_hs False HardwareHealthScore hardware_health_score False HostIOs host_ios True HostMBReads host_mb_reads False HostMBWritten host_mb_written False HostMBS host_mbs True HostReads host_reads False InfoAlertCount info_alert_count False OptimizedMBReadMisses optimized_mb_read_misses False OverallCompressionRatio overall_compression_ratio True OverallEfficiencyRatio overall_efficiency_ratio False PercentCacheWP percent_meta_be_used True PercentMetaRepUsed percent_meta_rep_used True PercentMetaRepUsed percent_meta_rep_used True PercentMetaRepUsed percent_meta_system_used True PercentMetaSystemUsed                                                                                                    | -                            | _                        | False |
| FEReadReqs fe_read_reqs False FEReqs fe_reqs fe_reqs False FEUtilization fe_utilization True FEWriteHitReqs fe_write_hit_reqs False FEWriteMissReqs fe_write_miss_reqs False FEWriteReqs fe_write_reqs False FEWriteReqs fe_write_reqs False FE_Balance fe_balance True HWConfigHS hw_config_hs False HardwareHealthScore hardware_health_score False HostIOs host_ios True HostMBReads host_mb_reads False HostMBWritten host_mb_written False HostMBs host_mbs True HostReads host_reads False HostWrites host_writes False InfoAlertCount info_alert_count False OptimizedMBReadMisses optimized_mb_read_misses False OptimizedReadMisses optimized_read_misses False OverallCompressionRatio overall_compression_ratio True OverallEfficiencyRatio overall_efficiency_ratio False OverallHealthScore overall_health_score False PercentCacheWP percent_cache_wp True PercentHetaBeUsed percent_meta_be_used True PercentMetaRepUsed percent_meta_rep_used True PercentMetaRepUsed percent_meta_rep_used True PercentMetaSystemUsed Percent_meta_system_used True                                                                                                    |                              | _                        | False |
| FEReqs fe_reqs False FEUtilization fe_utilization True FEWriteHitReqs fe_write_hit_reqs False FEWriteMissReqs fe_write_miss_reqs False FEWriteReqs fe_write_reqs False FEWriteReqs fe_write_reqs False FEWriteReqs fe_balance True HWConfigHS hw_config_hs False HardwareHealthScore hardware_health_score False HostIOS host_ios True HostMBReads host_mb_reads False HostMBWritten host_mb_written False HostMBRs host_mbs True HostReads host_reads False HostWrites host_writes False InfoAlertCount info_alert_count False OptimizedMBReadMisses optimized_mb_read_misses False OptimizedReadMisses optimized_read_misses False OverallCompressionRatio overall_compression_ratio True OverallEfficiencyRatio overall_health_score False PercentCacheWP percent_effective_used_capacity False PercentHit percent_hit True PercentMetaRepUsed percent_meta_fe_used True PercentMetaRepUsed percent_meta_rep_used True PercentMetaRepUsed percent_meta_rep_used True                                                                                                    |                              | _                        | False |
| FEUtilization fe_utilization True  FEWriteHitReqs fe_write_hit_reqs False  FEWriteMissReqs fe_write_miss_reqs False  FEWriteReqs fe_write_reqs False  FEBalance fe_balance True  HWConfigHS hw_config_hs False  HardwareHealthScore hardware_health_score False  HostIOs host_ios True  HostMBReads host_mb_reads False  HostMBWritten host_mb_written False  HostMBS host_mbs True  HostReads host_reads False  HostWrites host_writes False  InfoAlertCount info_alert_count False  OptimizedMBReadMisses optimized_mb_read_misses False  OptimizedReadMisses optimized_read_misses False  OverallCompressionRatio overall_compression_ratio True  OverallEfficiencyRatio overall_health_score False  PercentCacheWP percent_cache_wp True  PercentBetaFeUsed percent_meta_be_used True  PercentMetaRepUsed percent_meta_fe_used True  PercentMetaRepUsed percent_meta_rep_used True  PercentMetaSystemUsed percent_meta_system_used True                                                                                                    |                              |                          | False |
| FEWriteHitReqs fe_write_hit_reqs False FEWriteMissReqs fe_write_miss_reqs False FEWriteReqs fe_write_reqs False FE_Balance fe_balance True HWConfigHS hw_config_hs False HardwareHealthScore hardware_health_score False HostIOs host_ios True HOSTMBReads host_mb_reads False HostMBWritten host_mb_written False HostWareHealthScore host_writes False HostWareHealthScore host_mbs True HostMBReads host_mbs True HostMBS host_mbs False HostWareHealthScore host_writes False UnfoAlertCount info_alert_count False OptimizedMBReadMisses optimized_mb_read_misses False OptimizedReadMisses optimized_read_misses False OverallCompressionRatio overall_compression_ratio True OverallEfficiencyRatio overall_efficiency_ratio False OverallHealthScore overall_health_score False PercentCacheWP percent_cache_wp True PercentBetaBEUsed percent_meta_be_used True PercentMetaBEUsed percent_meta_fe_used True PercentMetaRepUsed percent_meta_system_used True PercentMetaSystemUsed percent_meta_system_used True                                                                                                    |                              | _                        | True  |
| FEWriteMissReqs fe_write_miss_reqs False FEWriteReqs fe_write_reqs False FE_Balance fe_balance True HWConfigHS hw_config_hs False HardwareHealthScore hardware_health_score False HostIOs host_ios True HostMBReads host_mb_reads False HostMBWritten host_mb_written False HostMBs host_mbs True HostReads host_reads False HostWrites host_writes False InfoAlertCount info_alert_count False OptimizedMBReadMisses optimized_mb_read_misses False OptimizedReadMisses optimized_read_misses False OverallCompressionRatio overall_compression_ratio True OverallEfficiencyRatio overall_efficiency_ratio False PercentCacheWP percent_cache_wp True PercentEffectiveUsedCapacity percent_effective_used_capacity False PercentMetaBEUsed percent_meta_be_used True PercentMetaRepUsed percent_meta_rep_used True PercentMetaSystemUsed percent_meta_system_used True                                                                                                    |                              |                          | False |
| FEWriteReqs fe_write_reqs False FE_Balance fe_balance True HWConfigHS hw_config_hs False HardwareHealthScore hardware_health_score False HostIOs host_ios True HostMBReads host_mb_reads False HostMBWritten host_mb_written False HostMBS host_mbs True HostReads host_reads False HostWrites host_writes False InfoAlertCount info_alert_count False OptimizedMBReadMisses optimized_mb_read_misses False OptimizedReadMisses optimized_read_misses False OverallCompressionRatio overall_compression_ratio True OverallEfficiencyRatio overall_efficiency_ratio False OverallHealthScore overall_health_score False PercentCacheWP percent_cache_wp True PercentEffectiveUsedCapacity percent_effective_used_capacity False PercentMetaBEUsed percent_meta_be_used True PercentMetaRepUsed percent_meta_fe_used True PercentMetaSystemUsed percent_meta_system_used True                                                                                                    |                              | _                        | False |
| FE_Balance fe_balance True HWConfigHS hw_config_hs False HardwareHealthScore hardware_health_score False HostIOs host_ios True HostMBReads host_mb_reads False HostMBWritten host_mb_written False HostMBS host_mbs True HostReads host_mbs True HostReads host_reads False HostWrites host_writes False InfoAlertCount info_alert_count False OptimizedMBReadMisses optimized_mb_read_misses False OptimizedReadMisses optimized_read_misses False OverallCompressionRatio overall_compression_ratio True OverallEfficiencyRatio overall_efficiency_ratio False OverallHealthScore overall_health_score False PercentCacheWP percent_cache_wp True PercentEffectiveUsedCapacity percent_effective_used_capacity False PercentHit percent_hit True PercentMetaBEUsed percent_meta_be_used True PercentMetaRepUsed percent_meta_fe_used True PercentMetaRepUsed percent_meta_rep_used True PercentMetaSystemUsed True                                                                                                    | _                            | -                        |       |
| HWConfigHS hw_config_hs False HardwareHealthScore hardware_health_score False HostIOs host_ios True HostMBReads host_mb_reads False HostMBWritten host_mb_written False HostMBS host_mbs True HostReads host_reads False HostWrites host_writes False InfoAlertCount info_alert_count False OptimizedMBReadMisses optimized_mb_read_misses False OptimizedReadMisses optimized_read_misses False OverallCompressionRatio overall_compression_ratio True OverallEfficiencyRatio overall_health_score False PercentCacheWP percent_cache_wp True PercentEffectiveUsedCapacity percent_effective_used_capacity False PercentHit percent_hit True PercentMetaBEUsed percent_meta_be_used True PercentMetaRepUsed percent_meta_rep_used True PercentMetaRepUsed percent_meta_rep_used True PercentMetaSystemUsed percent_meta_system_used True                                                                                                    | -                            |                          |       |
| HardwareHealthScore hardware_health_score False HostIOs host_ios True HostMBReads host_mb_reads False HostMBWritten host_mb_written False HostMBS host_mbs True HostReads host_reads False HostWrites host_writes False InfoAlertCount info_alert_count False OptimizedMBReadMisses optimized_mb_read_misses False OptimizedReadMisses optimized_read_misses False OverallCompressionRatio overall_compression_ratio True OverallEfficiencyRatio overall_efficiency_ratio False OverallHealthScore overall_health_score False PercentCacheWP percent_cache_wp True PercentEffectiveUsedCapacity percent_effective_used_capacity False PercentHit percent_hit True PercentMetaBEUsed percent_meta_be_used True PercentMetaRepUsed percent_meta_rep_used True PercentMetaSystemUsed percent_meta_system_used True                                                                                                    | HWConfigHS                   | hw_config_hs             |       |
| HostIOs host_ios True HostMBReads host_mb_reads False HostMBWritten host_mb_written False HostMBS host_mbs True HostReads host_mbs True HostReads host_reads False HostWrites host_writes False InfoAlertCount info_alert_count False OptimizedMBReadMisses optimized_mb_read_misses False OptimizedReadMisses optimized_read_misses False OverallCompressionRatio overall_compression_ratio True OverallEfficiencyRatio overall_efficiency_ratio False OverallHealthScore overall_health_score False PercentCacheWP percent_cache_wp True PercentEffectiveUsedCapacity percent_effective_used_capacity False PercentHit percent_hit True PercentMetaBEUsed percent_meta_be_used True PercentMetaFEUsed percent_meta_fe_used True PercentMetaRepUsed percent_meta_rep_used True PercentMetaSystemUsed percent_meta_system_used True                                                                                                    | _                            |                          | False |
| HostMBReads host_mb_reads False HostMBWritten host_mb_written False HostMBs host_mbs True HostReads host_reads False HostWrites host_writes False InfoAlertCount info_alert_count False OptimizedMBReadMisses optimized_mb_read_misses False OptimizedReadMisses optimized_read_misses False OverallCompressionRatio overall_compression_ratio True OverallEfficiencyRatio overall_efficiency_ratio False OverallHealthScore overall_health_score False PercentCacheWP percent_cache_wp True PercentEffectiveUsedCapacity percent_effective_used_capacity False PercentHit percent_hit True PercentMetaBEUsed percent_meta_be_used True PercentMetaRepUsed percent_meta_rep_used True PercentMetaRepUsed percent_meta_system_used True PercentMetaSystemUsed percent_meta_system_used True                                                                                                    | HostIOs                      |                          |       |
| HostMBWritten host_mb_written False HostMBs host_mbs True HostReads host_reads False HostWrites host_writes False InfoAlertCount info_alert_count False OptimizedMBReadMisses optimized_mb_read_misses False OptimizedReadMisses optimized_read_misses False OverallCompressionRatio overall_compression_ratio True OverallEfficiencyRatio overall_efficiency_ratio False OverallHealthScore overall_health_score False PercentCacheWP percent_cache_wp True PercentEffectiveUsedCapacity percent_effective_used_capacity False PercentMetaBEUsed percent_meta_be_used True PercentMetaFEUsed percent_meta_fe_used True PercentMetaRepUsed percent_meta_rep_used True PercentMetaSystemUsed percent_meta_system_used True                                                                                                    |                              |                          |       |
| HostMBs host_mbs True HostReads host_reads False HostWrites host_writes False InfoAlertCount info_alert_count False OptimizedMBReadMisses optimized_mb_read_misses False OptimizedReadMisses optimized_read_misses False OverallCompressionRatio overall_compression_ratio True OverallEfficiencyRatio overall_efficiency_ratio False OverallHealthScore overall_health_score False PercentCacheWP percent_cache_wp True PercentEffectiveUsedCapacity percent_effective_used_capacity False PercentHit percent_hit True PercentMetaBEUsed percent_meta_be_used True PercentMetaRepUsed percent_meta_fe_used True PercentMetaRepUsed percent_meta_rep_used True PercentMetaSystemUsed percent_meta_system_used True                                                                                                    | HostMBWritten                |                          |       |
| HostReads host_reads False HostWrites host_writes False InfoAlertCount info_alert_count False OptimizedMBReadMisses optimized_mb_read_misses False OptimizedReadMisses optimized_read_misses False OverallCompressionRatio overall_compression_ratio True OverallEfficiencyRatio overall_efficiency_ratio False OverallHealthScore overall_health_score False PercentCacheWP percent_cache_wp True PercentEffectiveUsedCapacity percent_effective_used_capacity False PercentHit percent_hit True PercentMetaBEUsed percent_meta_be_used True PercentMetaFeUsed percent_meta_fe_used True PercentMetaRepUsed percent_meta_rep_used True PercentMetaSystemUsed percent_meta_system_used True                                                                                                    |                              |                          |       |
| HostWrites                                                                                                    | HostReads                    |                          |       |
| InfoAlertCount info_alert_count False OptimizedMBReadMisses optimized_mb_read_misses False OptimizedReadMisses optimized_read_misses False OverallCompressionRatio overall_compression_ratio True OverallEfficiencyRatio overall_efficiency_ratio False OverallHealthScore overall_health_score False PercentCacheWP percent_cache_wp True PercentEffectiveUsedCapacity percent_effective_used_capacity False PercentHit percent_hit True PercentMetaBEUsed percent_meta_be_used True PercentMetaFEUsed percent_meta_fe_used True PercentMetaRepUsed percent_meta_rep_used True PercentMetaSystemUsed percent_meta_system_used True                                                                                                    |                              |                          |       |
| OptimizedMBReadMisses optimized_mb_read_misses False OptimizedReadMisses optimized_read_misses False OverallCompressionRatio overall_compression_ratio True OverallEfficiencyRatio overall_efficiency_ratio False OverallHealthScore overall_health_score False PercentCacheWP percent_cache_wp True PercentEffectiveUsedCapacity percent_effective_used_capacity False PercentHit percent_hit True PercentMetaBEUsed percent_meta_be_used True PercentMetaFEUsed percent_meta_fe_used True PercentMetaRepUsed percent_meta_rep_used True PercentMetaSystemUsed percent_meta_system_used True                                                                                                    |                              |                          |       |
| OptimizedReadMisses optimized_read_misses False OverallCompressionRatio overall_compression_ratio True OverallEfficiencyRatio overall_efficiency_ratio False OverallHealthScore overall_health_score False PercentCacheWP percent_cache_wp True PercentEffectiveUsedCapacity percent_effective_used_capacity False PercentHit percent_hit True PercentMetaBEUsed percent_meta_be_used True PercentMetaFEUsed percent_meta_fe_used True PercentMetaRepUsed percent_meta_rep_used True PercentMetaSystemUsed percent_meta_system_used True                                                                                                    | OptimizedMBReadMisses        |                          | False |
| OverallCompressionRatio overall_compression_ratio True OverallEfficiencyRatio overall_efficiency_ratio False OverallHealthScore overall_health_score False PercentCacheWP percent_cache_wp True PercentEffectiveUsedCapacity percent_effective_used_capacity False PercentHit percent_hit True PercentMetaBEUsed percent_meta_be_used True PercentMetaFEUsed percent_meta_fe_used True PercentMetaRepUsed percent_meta_rep_used True PercentMetaSystemUsed percent_meta_system_used True                                                                                                    |                              | _                        |       |
| OverallEfficiencyRatio overall_efficiency_ratio False OverallHealthScore overall_health_score False PercentCacheWP percent_cache_wp True PercentEffectiveUsedCapacity percent_effective_used_capacity False PercentHit percent_hit True PercentMetaBEUsed percent_meta_be_used True PercentMetaFEUsed percent_meta_fe_used True PercentMetaRepUsed percent_meta_rep_used True PercentMetaSystemUsed percent_meta_system_used True                                                                                                    | -                            | _                        | True  |
| OverallHealthScore overall_health_score False PercentCacheWP percent_cache_wp True PercentEffectiveUsedCapacity percent_effective_used_capacity False PercentHit percent_hit True PercentMetaBEUsed percent_meta_be_used True PercentMetaFEUsed percent_meta_fe_used True PercentMetaRepUsed percent_meta_rep_used True PercentMetaSystemUsed percent_meta_system_used True                                                                                                    |                              |                          | False |
| PercentEffectiveUsedCapacity percent_effective_used_capacity False PercentHit percent_hit True PercentMetaBEUsed percent_meta_be_used True PercentMetaFEUsed percent_meta_fe_used True PercentMetaRepUsed percent_meta_rep_used True PercentMetaSystemUsed percent_meta_system_used True                                                                                                    |                              | _                        | False |
| PercentEffectiveUsedCapacity percent_effective_used_capacity False PercentHit percent_hit True PercentMetaBEUsed percent_meta_be_used True PercentMetaFEUsed percent_meta_fe_used True PercentMetaRepUsed percent_meta_rep_used True PercentMetaSystemUsed percent_meta_system_used True                                                                                                    | PercentCacheWP               | percent_cache_wp         | True  |
| PercentHitpercent_hitTruePercentMetaBEUsedpercent_meta_be_usedTruePercentMetaFEUsedpercent_meta_fe_usedTruePercentMetaRepUsedpercent_meta_rep_usedTruePercentMetaSystemUsedpercent_meta_system_usedTrue                                                                                                    | PercentEffectiveUsedCapacity |                          | False |
| PercentMetaBEUsedpercent_meta_be_usedTruePercentMetaFEUsedpercent_meta_fe_usedTruePercentMetaRepUsedpercent_meta_rep_usedTruePercentMetaSystemUsedpercent_meta_system_usedTrue                                                                                                    |                              |                          |       |
| PercentMetaRepUsed percent_meta_rep_used True PercentMetaSystemUsed percent_meta_system_used True                                                                                                    | PercentMetaBEUsed            | percent_meta_be_used     | True  |
| PercentMetaRepUsedpercent_meta_rep_usedTruePercentMetaSystemUsedpercent_meta_system_usedTrue                                                                                                    | PercentMetaFEUsed            | percent_meta_fe_used     | True  |
|                                                                                                    | PercentMetaRepUsed           | _                        |       |
|                                                                                                    | PercentMetaSystemUsed        | percent_meta_system_used | True  |
| rercentreaus   percent_reaus   Ifue                                                                                                    | PercentReads                 | percent_reads            | True  |
| PercentSnapshotSaved percent_snapshot_saved False                                                                                                    |                              |                          |       |
| PercentSubscribedCapacity percent_subscribed_capacity False                                                                                                    | -                            |                          |       |
| PercentVPSaved percent_vp_saved False                                                                                                    |                              |                          | False |
| PercentWrites percent_writes True                                                                                                    | PercentWrites                |                          | True  |
| PrefetchedTracks prefetched_tracks False                                                                                                    | PrefetchedTracks             | _                        |       |
| QueueDepthUtilization queue_depth_utilization False                                                                                                    | QueueDepthUtilization        | _                        | False |
| RDFA_WPCount rdfa_wp_count False                                                                                                    | _                            |                          | False |
| RDFUtilization rdf_utilization True                                                                                                    | RDFUtilization               |                          | True  |
| RDF_Balance rdf_balance True                                                                                                    | RDF_Balance                  |                          | True  |
| ReadResponseTime read_response_time True                                                                                                    | ReadResponseTime             | read_response_time       | True  |

Table 1 – continued from previous page

| SATA_Balance             | sata balance                | True  |
|--------------------------|-----------------------------|-------|
| SCM_Balance              | scm_balance                 | True  |
| SloHealthScore           | slo_health_score            | False |
| SnapCapGB                | snap_cap_gb                 | False |
| SnapCapTB                | snap_cap_tb                 | True  |
| SnapModifiedCapGB        | snap_modified_cap_gb        | False |
| SnapModifiedCapTB        | snap_modified_cap_tb        | True  |
| SnapshotCompressionRatio | snapshot_compression_ratio  | False |
| SnapshotEfficiencyRatio  | snapshot_efficency_ratio    | False |
| SnapshotSharedRatio      | snapshot_shared_ratio       | False |
| SoftwareHealthScore      | software_health_score       | False |
| SubscribedAllocatedCapGB | subscribed_allocated_cap_gb | False |
| SubscribedAllocatedCapTB | subscribed_allocated_cap_tb | True  |
| SubscribedCapacity       | subscribed_capacicity       | False |
| SubscribedCapacityTB     | subscribed_capacity_tb      | True  |
| SystemMaxWPLimit         | system_max_wp_limit         | True  |
| SystemWPEvents           | system_wp_events            | True  |
| UsableCapacity           | usuable_capacity            | False |
| UsableCapacityTB         | usable_capacity_tb          | True  |
| UsedUsableCapGB          | used_usable_cap_gb          | False |
| UsedUsableCapTB          | used_usable_cap_tb          | True  |
| VPCompressionRatio       | vp_compression_ratio        | False |
| VPEfficiencyRatio        | vp_efficency_ratio          | False |
| VPSharedRatio            | vp_shared_ratio             | False |
| WPCount                  | wp_count                    | True  |
| WarningAlertCount        | warning_alert_count         | False |
| WriteResponseTime        | write_response_time         | True  |

7.1. Array Metrics 29

# 7.2 SRP Metrics

| Unisphere Metric               | Splunk Formatted Metric           | Is KPI |
|--------------------------------|-----------------------------------|--------|
| BEMBReads                      | be_mb_reads                       | False  |
| BEMBTransferred                | be_mb_transferred                 | True   |
| BEMBWritten                    | be_mb_written                     | False  |
| BEReadReqs                     | be_read_reqs                      | False  |
| BEReqs                         | be_reqs                           | True   |
| BEWriteReqs                    | be_write_reqs                     | False  |
| HostIOs                        | host_ios                          | True   |
| HostMBReads                    | host_mb_reads                     | False  |
| HostMBWritten                  | host_mb_written                   | False  |
| HostMBs                        | host_mbs                          | True   |
| HostReads                      | host_reads                        | False  |
| HostWrites                     | host_writes                       | False  |
| OverallCompressionRatio        | overall_compression_ratio         | False  |
| OverallEfficiencyRatio         | overall_efficiency_ratio          | False  |
| PercentSnapshotSaved           | percent_snapshot_saved            | False  |
| PercentVPSaved                 | percent_vp_saved                  | False  |
| ReadResponseTime               | read_response_time                | False  |
| ResponseTime                   | response_time                     | True   |
| SnapshotCompressionRatio       | snapshot_compression_ratio        | False  |
| SnapshotEfficiencyRatio        | snapshot_efficency_ratio          | False  |
| SnapshotSharedRatio            | snapshot_shared_ratio             | False  |
| TotalSRPCapacity               | total_srp_capacity                | False  |
| TotalSnapshotAllocatedCapacity | total_snapshot_allocated_capacity | False  |
| UsedSRPCapacity                | used_srp_capacity                 | False  |
| VPCompressionRatio             | vp_compression_ratio              | False  |
| VPEfficiencyRatio              | vp_efficency_ratio                | False  |
| VPSharedRatio                  | vp_shared_ratio                   | False  |
| WriteResponseTime              | write_response_time               | False  |

# 7.3 Storage Group Metrics

| Unisphere Metric       | Splunk Formatted Metric             | Is KPI |
|------------------------|-------------------------------------|--------|
| AllocatedCapacity      | allocated_capacity                  | False  |
| AvgIOSize              | avg_io_size                         | False  |
| AvgQOSDelayPerIO       | avg_qos_delay_per_io                | True   |
| AvgReadResponseTime6   | avg_read_response_time_1            | False  |
| AvgReadResponseTime7   | <pre>avg_read_response_time_2</pre> | False  |
| AvgReadSize            | avg_read_size                       | False  |
| AvgWritePacedDelay     | avg_write_paced_delay               | True   |
| AvgWriteResponseTime6  | avg_write_response_time_1           | False  |
| AvgWriteResponseTime7  | avg_write_response_time_2           | False  |
| AvgWriteSize           | avg_write_size                      | False  |
| BEDiskReadResponseTime | be_disk_read_response_time          | False  |
| BEMBReads              | be_mb_reads                         | False  |
| BEMBTransferred        | be_mb_transferred                   | False  |

Table 2 – continued from previous page

| BEMBWritten                    | be_mb_written                       | False |
|--------------------------------|-------------------------------------|-------|
| BEPercentReads                 | be_percent_reads                    | False |
| BEPercentWrites                | be_percent_writes                   | False |
| BEPrefetchedMBs                | be_prefetched_mbs                   | False |
| BEPrefetchedTrackUsed          | be_prefetched_track_used            | False |
| BEPrefetchedTrackss            | be_prefetched_tracks                | False |
| BEReadRegs                     | be_read_reqs                        | True  |
| BEReadRequestTime              | be_read_request_time                | False |
| BEReadTaskTime                 | be_read_task_time                   | False |
| BEReqs                         | be_reqs                             | True  |
| BEWriteReqs                    | be_write_reqs                       | True  |
| BlockSize                      | block_size                          | False |
| CompressedTracks               | compressed_tracks                   | False |
| CompressionRatio               | compression_ratio                   | False |
| CriticalAlertCount             | critical_alert_count                | False |
| HostHits                       | host_hits                           | True  |
| HostIOLimitPercentTimeExceeded | host_io_limit_percent_time_exceeded | True  |
| HostIOs                        | host_ios                            | True  |
| HostMBReads                    | host_mb_reads                       | True  |
| HostMBWritten                  | host_mb_written                     | True  |
| HostMBs                        | host_mbs                            | True  |
| HostMisses                     | host_misses                         | True  |
| HostReadHits                   | host_read_hits                      | False |
| HostReadMisses                 | host_read_misses                    | False |
| HostReads                      | host_reads                          | True  |
| HostWriteHits                  | host_write_hits                     | False |
| HostWriteMisses                | host_write_misses                   | False |
| HostWrites                     | host_writes                         | True  |
| IODensity                      | io_density                          | False |
| InfoAlertCount                 | info_alert_count                    | False |
| MaxWPThreshold                 | max_wp_threshold                    | False |
| PPAvgResponseTime              | pp_avg_response_time                | False |
| PPObservedDeltaRT              | pp_observed_delta_rt                | False |
| PPReadRespTime                 | pp_read_resp_time                   | False |
| PPRelativeRT                   | pp_relative_rt                      | False |
| PPWriteRespTime                | pp_write_resp_time                  | False |
| PercentCompressedTracks        | percent_compressed_tracks           | False |
| PercentHit                     | percent_hit                         | True  |
| PercentMisses                  | percent_misses                      | True  |
| PercentRandomIO                | percent_random_io                   | False |
| PercentRandomReadHit           | percent_random_read_hit             | False |
| PercentRandomReadMiss          | percent_random_read_miss            | False |
| PercentRandomReads             | percent_random_reads                | False |
| PercentRandomWriteHit          | percent_random_write_hit            | False |
| PercentRandomWriteMiss         | percent_random_write_miss           | False |
| PercentRandomWrites            | percent_random_writes               | False |
| PercentRead                    | percent_read                        | True  |
| PercentReadHit                 | percent_read_hit                    | False |
| PercentReadMiss                | percent_read_miss                   | False |
| PercentSeqIO                   | percent_seq_io                      | False |

Table 2 – continued from previous page

|                        | onlinued from previous page | F.1.  |
|------------------------|-----------------------------|-------|
| PercentSeqRead         | percent_seq_read            | False |
| PercentSeqReadHit      | percent_seq_read_hit        | False |
| PercentSeqReadMiss     | percent_seq_read_miss       | False |
| PercentSeqWriteHit     | percent_seq_write_hit       | False |
| PercentSeqWriteMiss    | percent_seq_write_miss      | False |
| PercentSeqWrites       | percent_seq_writes          | False |
| PercentVPSpaceSaved    | percent_vp_space_saved      | False |
| PercentWrite           | percent_write               | True  |
| PercentWriteHit        | percent_write_hit           | False |
| PercentWriteMiss       | percent_write_miss          | False |
| RDFRewrites            | rdf_rewrites                | False |
| RDFS_WriteResponseTime | rdfs_write_response_time    | True  |
| RandomIOs              | random_ios                  | False |
| RandomReadHits         | random_read_hits            | False |
| RandomReadMisses       | random_read_misses          | False |
| RandomReads            | random_reads                | False |
| RandomWriteHits        | random_write_hits           | False |
| RandomWriteMisses      | random_write_misses         | False |
| RandomWrites           | random_writes               | False |
| RdfMBRead              | rdf_mb_read                 | False |
| RdfMBWritten           | rdf_mb_written              | False |
| RdfReads               | rdf_reads                   | False |
| RdfResponseTime        | rdf_response_time           | True  |
| RdfWrites              | rdf_writes                  | False |
| ReadMissResponseTime   | read_miss_response_time     | False |
| ReadResponseTime       | read_response_time          | True  |
| ReadResponseTimeCount1 | read_response_time_1        | False |
| ReadResponseTimeCount2 | read_response_time_2        | False |
| ReadResponseTimeCount3 | read_response_time_3        | False |
| ReadResponseTimeCount4 | read_response_time_4        | False |
| ReadResponseTimeCount5 | read_response_time_5        | False |
| ReadResponseTimeCount6 | read_response_time_6        | False |
| ReadResponseTimeCount7 | read_response_time_7        | False |
| ResponseTime           | response_time               | True  |
| SRDFA_MBSent           | srdfa_mb_sent               | False |
| SRDFA_WriteReqs        | srdfa_write_reqs            | False |
| SRDFS_MBSent           | srdfs_mb_sent               | False |
| SRDFS_WriteReqs        | srdfs_write_reqs            | False |
| SeqIOs                 | seq_ios                     | False |
| SeqReadHits            | seq_read_hits               | False |
| SeqReadMisses          | seq_read_misses             | False |
| SeqReads               | seq_reads                   | False |
| SeqWriteHits           | seq_write_hits              | False |
| SeqWriteMisses         | seq_write_misses            | False |
| SeqWrites              | seq_writes                  | False |
| Skew                   | skew                        | False |
| TotalResponseTime      | total_response_time         | False |
| TotalTracks            | total_tracks                | False |
| VAAITotalCommandCount  | vaai_total_command_count    | True  |
| VAAITotalTime          | vaai_total_time             | False |
|                        |                             |       |

Table 2 – continued from previous page

| VAAIUnmapCommandCount     | vaai_unmap_command_count      | False |
|---------------------------|-------------------------------|-------|
| VAAIUnmapKB               | vaai_unmap_kb                 | False |
| VAAIUnmapMB               | vaai_unmap_mb                 | False |
| VAAIWriteSameCommandCount | vaai_write_same_command_count | False |
| VAAIWriteSameKB           | vaai_write_same_kb            | False |
| VAAIWriteSameMB           | vaai_write_same_mb            | False |
| VAAIXCopyCommandCount     | vaaix_copy_command_count      | False |
| VAAIXCopyKB               | vaaix_copy_kb                 | False |
| VAAIXCopyMB               | vaaix_copy_mb                 | False |
| WPCount                   | wp_count                      | True  |
| WarningAlertCount         | warning_alert_count           | False |
| WriteMissResponseTime     | write_miss_response_time      | False |
| WritePacedDelay           | write_paced_delay             | True  |
| WriteResponseTime         | write_response_time           | True  |
| WriteResponseTimeCount1   | write_response_time_count_1   | False |
| WriteResponseTimeCount2   | write_response_time_count_2   | False |
| WriteResponseTimeCount3   | write_response_time_count_3   | False |
| WriteResponseTimeCount4   | write_response_time_count_4   | False |
| WriteResponseTimeCount5   | write_response_time_count_5   | False |
| WriteResponseTimeCount6   | write_response_time_count_6   | False |
| WriteResponseTimeCount7   | write_response_time_count_7   | False |
|                           |                               |       |

# 7.4 FE Director Metrics

| Unisphere Metric         | Splunk Formatted Metric      | Is KPI |
|--------------------------|------------------------------|--------|
| AvgOptimizedReadMissSize | avg_optimized_read_miss_size | False  |
| AvgQueueDepthRange0      | avg_queue_depth_range_0      | False  |
| AvgQueueDepthRange1      | avg_queue_depth_range_1      | False  |
| AvgQueueDepthRange2      | avg_queue_depth_range_2      | False  |
| AvgQueueDepthRange3      | avg_queue_depth_range_3      | False  |
| AvgQueueDepthRange4      | avg_queue_depth_range_4      | False  |
| AvgQueueDepthRange5      | avg_queue_depth_range_5      | False  |
| AvgQueueDepthRange6      | avg_queue_depth_range_6      | False  |
| AvgQueueDepthRange7      | avg_queue_depth_range_7      | False  |
| AvgQueueDepthRange8      | avg_queue_depth_range_8      | False  |
| AvgQueueDepthRange9      | avg_queue_depth_range_9      | False  |
| AvgRDFSWriteResponseTime | avg_rdfs_write_response_time | False  |
| AvgReadMissResponseTime  | avg_read_miss_response_time  | False  |
| AvgReadRT0To1            | avg_read_rt_0_to_1           | False  |
| AvgReadRT16To32          | avg_read_rt_16_to_32         | False  |
| AvgReadRT1To2            | avg_read_rt_1_to_2           | False  |
| AvgReadRT2To4            | avg_read_rt_2_to_4           | False  |
| AvgReadRT32To64          | avg_read_rt_32_to_64         | False  |
| AvgReadRT4To8            | avg_read_rt_4_to_8           | False  |
| AvgReadRT8To16           | avg_read_rt_8_to_16          | False  |
| AvgReadRTOver64          | avg_read_rt_over_64          | False  |
| AvgTimePerSyscall        | avg_time_per_sys_call        | False  |
| AvgWPDiscTime            | avg_wp_disc_time             | False  |

Table 3 – continued from previous page

|                          | philinued from previous page |             |
|--------------------------|------------------------------|-------------|
| AvgWriteRT0To1           | avg_write_rt_0_to_1          | False       |
| AvgWriteRT16To32         | avg_write_rt_16_to_32        | False       |
| AvgWriteRT1To2           | avg_write_rt_1_to_2          | False       |
| AvgWriteRT2To4           | avg_write_rt_2_to_4          | False       |
| AvgWriteRT32To64         | avg_write_rt_32_to_64        | False       |
| AvgWriteRT4To8           | avg_write_rt_4_to_8          | False       |
| AvgWriteRT8To16          | avg_write_rt_8_to_16         | False       |
| AvgWriteRTOver64         | avg_write_rt_over_64         | False       |
| DeviceWPEvents           | device_wp_events             | False       |
| HitReqs                  | hit_reqs                     | False       |
| HostIOLimitIOs           | host_io_limit_ios            | True        |
| HostIOLimitMBs           | host_io_limit_mbs            | True        |
| HostIOs                  | host_ios                     | True        |
| HostMBs                  | host_mbs                     | True        |
| MissReqs                 | miss_reqs                    | False       |
| OptimizedMBReadMisses    | optimized_mb_read_misses     | False       |
| OptimizedReadMisses      | optimized_read_misses        | False       |
| PercentBusy              | percent_busy                 | True        |
| PercentBusyLogicalCore_0 | percent_busy_logical_core_0  | True        |
| PercentBusyLogicalCore_1 | percent_busy_logical_core_1  | True        |
| PercentHitReqs           | percent_hit_reqs             | False       |
| PercentReadReqHit        | percent_read_req_hit         | False       |
| PercentReadReqs          | percent_read_reqs            | False       |
| PercentWriteReqHit       | percent_write_req_hit        | False       |
| PercentWriteReqs         | percent_write_reqs           | False       |
| QueueDepthCountRange0    | queue_depth_count_range_0    | False       |
| QueueDepthCountRange1    | queue_depth_count_range_1    | False       |
| QueueDepthCountRange2    | queue_depth_count_range_2    | False       |
| QueueDepthCountRange3    | queue_depth_count_range_3    | False       |
| QueueDepthCountRange4    | queue_depth_count_range_4    | False       |
| QueueDepthCountRange5    | queue_depth_count_range_5    | False       |
| QueueDepthCountRange6    | queue_depth_count_range_6    | False       |
| QueueDepthCountRange7    | queue_depth_count_range_7    | False       |
| QueueDepthCountRange8    | queue_depth_count_range_8    | False       |
| QueueDepthCountRange9    | queue_depth_count_range_9    | False       |
| QueueDepthUtilization    | queue_depth_utilization      | True        |
| ReadHitReqs              | read_hit_reqs                | False       |
| ReadMissReqs             | read_miss_reqs               | False       |
| ReadRTCountRange0To1     | read_rt_count_range_0_to_1   | False       |
| ReadRTCountRange16To32   | read_rt_count_range_16_to_32 | False       |
| ReadRTCountRange1To2     | read_rt_count_range_1_to_2   | False       |
| ReadRTCountRange2To4     | read_rt_count_range_2_to_4   | False       |
| ReadRTCountRange32To64   | read_rt_count_range_32_to_64 | False       |
| ReadRTCountRange4To8     | read_rt_count_range_4_to_8   | False       |
| ReadRTCountRange8To16    | read_rt_count_range_8_to_16  | False       |
| ReadRTCountRangeover64   | read_rt_count_range_over_64  | False       |
| ReadReqs                 | read_reqs                    | False       |
| ReadResponseTime         | read_response_time           | True        |
| Reqs                     | reqs                         | False       |
| SlotCollisions           | slot_collisions              | False       |
|                          | l                            | <del></del> |

Table 3 – continued from previous page

| SyscallCount            | sys_call_count                | True  |
|-------------------------|-------------------------------|-------|
| SyscallRemoteDirCounts  | sys_call_remote_dir_counts    | False |
| Syscall_RDF_DirCounts   | sys_call_rdf_dir_counts       | False |
| SystemWPEvents          | system_wp_events              | False |
| TotalReadCount          | total_read_count              | False |
| TotalWriteCount         | total_write_count             | False |
| WriteHitReqs            | write_hit_reqs                | False |
| WriteMissReqs           | write_miss_reqs               | False |
| WriteRTCountRange0To1   | write_rt_count_range_0_to_1   | False |
| WriteRTCountRange16To32 | write_rt_count_range_16_to_32 | False |
| WriteRTCountRange1To2   | write_rt_count_range_1_to_2   | False |
| WriteRTCountRange2To4   | write_rt_count_range_2_to_4   | False |
| WriteRTCountRange32To64 | write_rt_count_range_32_to_64 | False |
| WriteRTCountRange4To8   | write_rt_count_range_4_to_8   | False |
| WriteRTCountRange8To16  | write_rt_count_range_8_to_16  | False |
| WriteRTCountRangeover64 | write_rt_count_range_over_64  | False |
| WriteReqs               | write_reqs                    | False |
| WriteResponseTime       | write_response_time           | True  |

# 7.5 BE Director Metrics

| Unisphere Metric              | Splunk Formatted Metric                       | Is KPI |
|-------------------------------|-----------------------------------------------|--------|
| AvgTimePerSyscall             | avg_time_per_sys_call                         | False  |
| CompressedMBs                 | compressed_mbs                                | False  |
| CompressedReadMBs             | compressed_read_mbs                           | False  |
| CompressedReadReqs            | compressed_read_reqs                          | False  |
| CompressedReqs                | compressed_reqs                               | False  |
| CompressedWriteMBs            | compressed_write_mbs                          | False  |
| CompressedWriteReqs           | compressed_write_reqs                         | False  |
| I0s                           | ios                                           | True   |
| MBRead                        | mb_read                                       | True   |
| MBWritten                     | mb_written                                    | True   |
| MBs                           | mbs                                           | True   |
| PercentBusy                   | percent_busy                                  | True   |
| PercentBusyLogicalCore_0      | percent_busy_logical_core_0                   | False  |
| PercentBusyLogicalCore_1      | percent_busy_logical_core_1                   | False  |
| PercentNonIOBusy              | percent_non_io_busy                           | True   |
| PercentNonIOBusyLogicalCore_0 | <pre>percent_non_io_busy_logical_core_0</pre> | False  |
| PercentNonIOBusyLogicalCore_1 | <pre>percent_non_io_busy_logical_core_1</pre> | False  |
| PercentReadReqs               | percent_read_reqs                             | False  |
| PercentWriteReqs              | percent_write_reqs                            | False  |
| PrefetchedTracks              | prefetched_tracks                             | False  |
| ReadReqs                      | read_reqs                                     | True   |
| Reqs                          | reqs                                          | True   |
| SyscallCount                  | sys_call_count                                | True   |
| SyscallRemoteDirCount         | sys_call_remote_dir_count                     | False  |
| Syscall_RDF_DirCount          | sys_call_rdf_dir_count                        | False  |
| WriteReqs                     | write_reqs                                    | True   |

# 7.6 RDF Director Metrics

| Unisphere Metric                  | Splunk Formatted Metric                            | Is KPI |
|-----------------------------------|----------------------------------------------------|--------|
| AsyncMBSent                       | async_mb_sent                                      | False  |
| AsyncWriteReqs                    | async_write_reqs                                   | False  |
| AvgIOServiceTime                  | avg_io_service_time                                | True   |
| AvgIOSizeReceived                 | avg_io_size_received                               | False  |
| AvgIOSizeSent                     | avg_io_size_sent                                   | False  |
| AvgTimePerSyscall                 | avg_time_per_sys_call                              | False  |
| CompresedMBReceived               | compressed_mb_received                             | False  |
| CompresedMBSent                   | compressed_mb_sent                                 | False  |
| CompresedMBSentAndReceived        | compressed_mb_sent_and_received                    | False  |
| CopyIOs                           | copy_ios                                           | True   |
| CopyMBs                           | copy_mbs                                           | True   |
| I0s                               | ios                                                | True   |
| MBRead                            | mb_read                                            | True   |
| MBSentAndReceived                 | <pre>mb_sent_and_received</pre>                    | True   |
| MBWritten                         | mb_written                                         | True   |
| NumberOfCompresedLinks            | number_of_compressed_links                         | False  |
| NumberOfLinks                     | number_of_links                                    | False  |
| PercentBusy                       | percent_busy                                       | True   |
| PercentCompresedMBReceived        | percent_compressed_mb_received                     | False  |
| PercentCompresedMBSent            | percent_compressed_mb_sent                         | False  |
| PercentCompresedMBSentAndReceived | <pre>percent_compressed_mb_sent_and_received</pre> | False  |
| Reqs                              | reqs                                               | False  |
| Rewrites                          | rewrites                                           | False  |
| SyncMBSent                        | sync_mb_sent                                       | False  |
| SyncWrites                        | sync_writes                                        | False  |
| SyscallCount                      | sys_call_count                                     | False  |
| SyscallRemoteDirCount             | sys_call_remote_dir_count                          | False  |
| SyscallTime                       | sys_call_time                                      | False  |
| Syscall_RDF_DirCounts             | sys_call_rdf_dir_counts                            | False  |
| TracksReceivedPerSec              | tracks_received_per_sec                            | False  |
| TracksSentPerSec                  | tracks_sent_per_sec                                | False  |
| WriteReqs                         | write_reqs                                         | True   |

# 7.7 IM Director Metrics

| Unisphere Metric | Splunk Formatted Metric | Is KPI |
|------------------|-------------------------|--------|
| PercentBusy      | percent_busy            | True   |

# 7.8 EDS Director Metrics

| Unisphere Metric   | Splunk Formatted Metric | Is KPI |
|--------------------|-------------------------|--------|
| PercentBusy        | percent_busy            | True   |
| RandomReadMissMBs  | random_read_miss_mbs    | False  |
| RandomReadMisses   | random_read_misses      | False  |
| RandomWriteMissMBs | random_write_miss_mbs   | False  |
| RandomWriteMisses  | random_write_misses     | False  |

## 7.9 FE Port Metrics

| Unisphere Metric  | Splunk Formatted Metric | Is KPI |
|-------------------|-------------------------|--------|
| AvgI0Size         | avg_io_size             | True   |
| I0s               | ios                     | True   |
| MBRead            | mb_read                 | True   |
| MBWritten         | mb_written              | True   |
| MBs               | mbs                     | True   |
| MaxSpeedGBs       | max_speed_gbps          | False  |
| PercentBusy       | percent_busy            | True   |
| ReadResponseTime  | read_response_time      | True   |
| Reads             | reads                   | True   |
| ResponseTime      | response_time           | True   |
| SpeedGBs          | speed_gbs               | True   |
| WriteResponseTime | write_response_time     | True   |
| Writes            | writes                  | True   |

## 7.10 BE Port Metrics

| Unisphere Metric | Splunk Formatted Metric | Is KPI |
|------------------|-------------------------|--------|
| AvgIOSize        | avg_io_size             | True   |
| I0s              | ios                     | True   |
| MBRead           | mb_read                 | True   |
| MBWritten        | mb_written              | True   |
| MBs              | mbs                     | True   |
| MaxSpeedGBs      | max_speed_gbps          | False  |
| PercentBusy      | percent_busy            | True   |
| Reads            | reads                   | True   |
| Writes           | writes                  | True   |

## 7.11 RDF Port Metrics

| Unisphere Metric | Splunk Formatted Metric | Is KPI |
|------------------|-------------------------|--------|
| AvgIOSize        | avg_io_size             | True   |
| I0s              | ios                     | True   |
| MBRead           | mb_read                 | True   |
| MBWritten        | mb_written              | True   |
| MBs              | mbs                     | True   |
| MaxSpeedGBs      | max_speed_gbps          | False  |
| PercentBusy      | percent_busy            | True   |
| Reads            | reads                   | True   |
| SpeedGBs         | speed_gbs               | True   |
| Writes           | writes                  | True   |

#### 7.12 Host Metrics

| Unisphere Metric           | Splunk Formatted Metric       | Is KPI |
|----------------------------|-------------------------------|--------|
| BandwidthLimit             | bandwidth_limit               | False  |
| BandwidthLimitExceededSecs | bandwidth_limit_exceeded_secs | False  |
| HostIOs                    | host_ios                      | True   |
| HostMBReads                | host_mb_reads                 | True   |
| HostMBWrites               | host_mb_writes                | True   |
| MBs                        | mbs                           | True   |
| ReadResponseTime           | read_response_time            | True   |
| Reads                      | reads                         | True   |
| ResponseTime               | response_time                 | True   |
| SyscallCount               | sys_call_count                | True   |
| WriteResponseTime          | write_response_time           | True   |
| Writes                     | writes                        | True   |

## 7.13 Initiator Metrics

| Unisphere Metric           | Splunk Formatted Metric       | Is KPI |
|----------------------------|-------------------------------|--------|
| BandwidthLimitExceededSecs | bandwidth_limit_exceeded_secs | False  |
| HostIOs                    | host_ios                      | True   |
| HostMBReads                | host_mb_reads                 | True   |
| HostMBWrites               | host_mb_writes                | True   |
| MBs                        | mbs                           | True   |
| ReadResponseTime           | read_response_time            | True   |
| Reads                      | reads                         | True   |
| ResponseTime               | response_time                 | True   |
| SyscallCount               | sys_call_count                | True   |
| WriteResponseTime          | write_response_time           | True   |
| Writes                     | writes                        | True   |

# 7.14 Port Group Metrics

| Unisphere Metric | Splunk Formatted Metric | Is KPI |
|------------------|-------------------------|--------|
| AvgIOSize        | avg_io_size             | True   |
| I0s              | ios                     | True   |
| MBRead           | mb_read                 | True   |
| MBWritten        | mb_written              | True   |
| MBs              | mbs                     | True   |
| PercentBusy      | percent_busy            | True   |
| Reads            | reads                   | True   |
| Writes           | writes                  | True   |

# 7.15 Masking View Metrics

| Unisphere Metric  | Splunk Formatted Metric | Is KPI |
|-------------------|-------------------------|--------|
| Capacity          | capacity                | False  |
| HostIOs           | host_ios                | True   |
| HostMBs           | host_mbs                | True   |
| ReadResponseTime  | read_response_time      | False  |
| ResponseTime      | response_time           | True   |
| WriteResponseTime | write_response_time     | False  |

## 7.16 IP Interface Metrics

| Unisphere Metric | Splunk Formatted Metric | Is KPI |
|------------------|-------------------------|--------|
| IoRate           | io_rate                 | True   |
| MBs              | mbs                     | True   |
| PacketCount      | packet_count            | True   |
| Reads            | reads                   | True   |
| ResponseTime     | response_time           | False  |
| TotalReadTime    | total_read_time         | False  |
| TotalWriteTime   | total_write_time        | False  |
| Writes           | writes                  | True   |

# 7.17 iSCSI Target Metrics

| Unisphere Metric | Splunk Formatted Metric | Is KPI |
|------------------|-------------------------|--------|
| IoRate           | io_rate                 | True   |
| MBs              | mbs                     | True   |
| PacketCount      | packet_count            | True   |
| Reads            | reads                   | True   |
| ResponseTime     | response_time           | False  |
| TotalReadTime    | total_read_time         | False  |
| TotalWriteTime   | total_write_time        | False  |
| Writes           | writes                  | True   |

## 7.18 RDF/A Metrics

| Unisphere Metric                   | Splunk Formatted Metric                            | Is KPI |
|------------------------------------|----------------------------------------------------|--------|
| ActiveCycleSize                    | active_cycle_size                                  | False  |
| AvgCycleSize                       | avg_cycle_size                                     | True   |
| AvgCycleTime                       | avg_cycle_time                                     | True   |
| AvgIOServiceTime                   | avg_io_service_time                                | True   |
| CompressedMBReceived               | compressed_mb_received                             | False  |
| CompressedMBSent                   | compressed_mb_sent                                 | False  |
| CompressedMBSentAndReceived        | compressed_mb_sent_and_received                    | False  |
| CycleNumber                        | cycle_number                                       | False  |
| DSEThreshold                       | dse_threshold                                      | False  |
| DSEUsedTracks                      | dse_used_tracks                                    | False  |
| InactiveCycleSize                  | inactive_cycle_size                                | False  |
| LastCycleDuration                  | last_cycle_duration                                | False  |
| LocalWPCount                       | local_wp_count                                     | True   |
| MBReads                            | mb_reads                                           | False  |
| MBWritten                          | mb_written                                         | False  |
| NumDevsInSession                   | num_devs_in_session                                | False  |
| NumberOfCompressedLinks            | number_of_compressed_links                         | False  |
| NumberOfLinks                      | number_of_links                                    | False  |
| NumberOfRDFInvalidTracks           | number_of_rdf_invalid_tracks                       | False  |
| PercentCompressedMBReceived        | percent_compressed_mb_received                     | False  |
| PercentCompressedMBSent            | percent_compressed_mb_sent                         | False  |
| PercentCompressedMBSentAndReceived | <pre>percent_compressed_mb_sent_and_received</pre> | False  |
| R1_R2_Lag_Time                     | r1_r2_lag_time                                     | False  |
| R2_LastRestoreTime                 | r2_last_restore_time                               | False  |
| RDFA_ActiveIndicator               | rdfa_active_indicator                              | False  |
| RDFA_SessionIndicator              | rdfa_session_indicator                             | False  |
| RDFA_WPCount                       | rdfa_wp_count                                      | True   |
| RDFRewrites                        | rdf_rewrites                                       | False  |
| RDF_R1_R2_IOs                      | rdf_r1_r2_ios                                      | True   |
| RDF_R1_R2_MBs                      | rdf_r1_r2_mbs                                      | True   |
| RDF_R2_R1_IOS                      | rdf_r2_r1_ios                                      | False  |
| RDF_R2_R1_MBs                      | rdf_r2_r1_mbs                                      | False  |
| RdfMBRead                          | rdf_mb_read                                        | False  |

Table 5 – continued from previous page

| RdfMBWritten               | rdf_mb_written                 | False |
|----------------------------|--------------------------------|-------|
| RdfReads                   | rdf_reads                      | False |
| RdfResponseTime            | rdf_response_time              | True  |
| RdfWrites                  | rdf_writes                     | False |
| ReadHits                   | read_hits                      | False |
| SessionNumber              | session_number                 | False |
| SpillOverPackedSlots       | spill_over_packed_slots        | False |
| SystemWPCount              | system_wp_count                | False |
| SystemWPLimit              | system_wp_limit                | False |
| TimeSinceLastSwitch        | time_since_last_switch         | False |
| TotalHARepeatWrites        | total_ha_repeat_writes         | False |
| TotalHAWrites              | total_ha_writes                | False |
| TotalReads                 | total_reads                    | False |
| TotalTracksSpilledBack     | total_tracks_spilled_back      | False |
| TotalTracksSpilledOver     | total_tracks_spilled_over      | False |
| TotalTracksSpilledOverUsed | total_tracks_spilled_over_used | False |
| TotalWrites                | total_writes                   | False |
| UncommittedTracks          | uncommitted_tracks             | False |

## 7.19 RDF/S Metrics

| Unisphere Metric       | Splunk Formatted Metric    | Is KPI |
|------------------------|----------------------------|--------|
| AvgIOSize              | avg_io_size                | False  |
| AvgReadSize            | avg_read_size              | False  |
| AvgWritePacedDelay     | avg_write_paced_delay      | True   |
| AvgWriteSize           | avg_write_size             | False  |
| BEDiskReadResponseTime | be_disk_read_response_time | False  |
| BEMBReads              | be_mb_reads                | False  |
| BEMBTransferred        | be_mb_transferred          | False  |
| BEMBWritten            | be_mb_written              | False  |
| BEPercentReads         | be_percent_reads           | False  |
| BEPercentWrites        | be_percent_writes          | False  |
| BEPrefetchedMBs        | be_prefetched_mbs          | False  |
| BEPrefetchedTrackUsed  | be_prefetched_track_used   | False  |
| BEPrefetchedTrackss    | be_prefetched_tracks       | False  |
| BEReadReqs             | be_read_reqs               | True   |
| BEReadRequestTime      | be_read_request_time       | False  |
| BEReadTaskTime         | be_read_task_time          | False  |
| BEReqs                 | be_reqs                    | True   |
| BEWriteReqs            | be_write_reqs              | True   |
| BlockSize              | block_size                 | False  |
| HostHits               | host_hits                  | True   |
| HostIOs                | host_ios                   | True   |
| HostMBReads            | host_mb_reads              | True   |
| HostMBWritten          | host_mb_written            | True   |
| HostMBs                | host_mbs                   | True   |
| HostMisses             | host_misses                | True   |
| HostReadHits           | host_read_hits             | False  |

continues on next page

7.19. RDF/S Metrics 41

Table 6 – continued from previous page

| HostReadMisses             | host_read_misses          | False |
|----------------------------|---------------------------|-------|
| HostReads                  | host_reads                | True  |
| HostWriteHits              | host_write_hits           | False |
| HostWriteMisses            | host_write_misses         | False |
| HostWrites                 | host writes               | True  |
| IODensity                  | io_density                | False |
| MaxWPThreshold             | max_wp_threshold          | False |
| PercentHit                 | percent_hit               | True  |
| PercentMisses              | percent_misses            | True  |
| PercentRandomIO            | percent_random_io         | False |
| Percent Random ReadHit     | percent_random_read_hit   | False |
| PercentRandomReadMiss      | percent_random_read_miss  | False |
| PercentRandomReads         | percent_random_reads      | False |
| PercentRandomWriteHit      | _                         | False |
| PercentRandomWriteMiss     | percent_random_write_hit  | False |
|                            | percent_random_write_miss |       |
| PercentRandomWrites        | percent_random_writes     | False |
| PercentRead PercentReadHit | percent_read              | True  |
|                            | percent_read_hit          | False |
| PercentReadMiss            | percent_read_miss         | False |
| PercentSeqIO               | percent_seq_io            | False |
| PercentSeqRead             | percent_seq_read          | False |
| PercentSeqReadHit          | percent_seq_read_hit      | False |
| PercentSeqReadMiss         | percent_seq_read_miss     | False |
| PercentSeqWriteHit         | percent_seq_write_hit     | False |
| PercentSeqWriteMiss        | percent_seq_write_miss    | False |
| PercentSeqWrites           | percent_seq_writes        | False |
| PercentWrite               | percent_write             | True  |
| PercentWriteHit            | percent_write_hit         | False |
| PercentWriteMiss           | percent_write_miss        | False |
| RDFS_WriteResponseTime     | rdfs_write_response_time  | True  |
| RandomIOs                  | random_ios                | False |
| RandomReadHits             | random_read_hits          | False |
| RandomReadMisses           | random_read_misses        | False |
| RandomReads                | random_reads              | False |
| RandomWriteHits            | random_write_hits         | False |
| RandomWriteMisses          | random_write_misses       | False |
| RandomWrites               | random_writes             | False |
| RdfMBsReadPerSec           | rdf_mbs_read_per_sec      | False |
| RdfMBsWrittenPerSec        | rdf_mbs_written_per_sec   | False |
| RdfReadHitsPerSec          | rdf_read_hits_per_sec     | False |
| RdfReadsPerSec             | rdf_reads_per_sec         | False |
| RdfRewritesPerSec          | rdf_rewrites_per_sec      | False |
| RdfWritesPerSec            | rdf_writes_per_sec        | False |
| ReadMissResponseTime       | read_miss_response_time   | False |
| ReadResponseTime           | read_response_time        | True  |
| ResponseTime               | response_time             | True  |
| SeqI0s                     | seq_ios                   | False |
| SeqReadHits                | seq_read_hits             | False |
| SeqReadMisses              | seq_read_misses           | False |
| SeqReads                   | seq_reads                 | False |

Table 6 – continued from previous page

| SeqWriteHits          | seq_write_hits           | False |
|-----------------------|--------------------------|-------|
| SeqWriteMisses        | seq_write_misses         | False |
| SeqWrites             | seq_writes               | False |
| SpillOverPackedSlots  | spill_over_packed_slots  | False |
| TotalCapacityGB       | total_capacity_gb        | False |
| WPCount               | wp_count                 | True  |
| WriteMissResponseTime | write_miss_response_time | False |
| WritePacedDelay       | write_paced_delay        | True  |
| WriteResponseTime     | write_response_time      | True  |

7.19. RDF/S Metrics 43

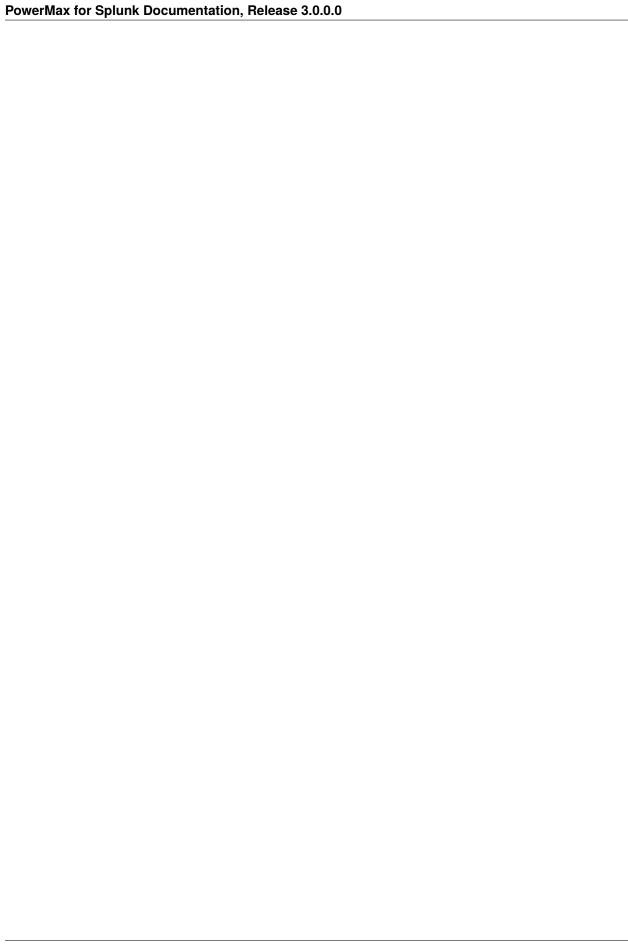

**CHAPTER** 

**EIGHT** 

#### **SUPPORT**

## 8.1 Where to find logs

If you are having issues with the TA or want to check on the performance of metric collection runs you will need to look at the TA specific log file. The default location for this log file is:

• {splunk\_install\_dir}/var/log/splunk/ta\_dellemc\_vmax\_inputs.log

The second important log is the splunkd log file. If there is issues initialising the TA and nothing is appearing in the TA log, the splunkd logs may provide some answers. When Splunk is starting up there should be warning or error messages for the TA indicating why there is initialisation issues. The default location for this log file is:

• {splunk\_install\_dir}/var/log/splunk/splunkd.log

#### 8.2 GitHub Issues

From the PowerMax for Splunk 3.x release code will be hosted on the public Dell GitHub repo. The code and documentation are released with no warranties or SLAs and are intended to be supported through a community driven process.

We aim to track and document everything related to this repo via the issues page. The following links will direct you to the issues sections of the respective PowerMax for Splunk offerings:

- PowerMax Add-on for Splunk Issues
- PowerMax App for Splunk Issues

When opening an issue please include the following information to help us debug:

- Detailed information about the problem you are having
- PowerMax for Splunk version
- · Unisphere version
- Splunk Enterprise version
- Splunk Operating system version
- PowerMax for Splunk TA logs and splunkd logs if required (if these contain sensitive data they can be sent directly to our support contact alias listed in *Support Contact*.

**Note:** We will support N-2 releases from the current master release which includes bug and security fixes. If an issue appears in a code base older than N-2 we will try to assist as best possible but ultimately upgrading to a newer version

of PowerMax for Splunk will be the ideal outcome. As new releases of PowerMax for Splunk are made available, anything older than N-2 will be marked as End of Life (EOL).

#### 8.3 GitHub Discussion

A new feature in GitHub, 'Discussions', allows for community interaction between developers and users. If you have a general query and would rather community input for it than opening an issue or sending an e-mail to the developers, Discussions is the place to do it.

- · PowerMax Add-on for Splunk Discussion
- PowerMax App for Splunk Discussion

Before opening a new discussion, check if there are no existing discussions that match what you would like to talk about. If you cannot find an existing discussion, open one and describe your topic as clearly as possible, including TA/App versions where applicable.

#### **8.4 Support Contact**

In addition to contact via GitHub, it is possible to contact directly via the support e-mail powermax.splunk.support@dell.com. Please include as much information as possible about the problem including:

- Detailed information about the problem you are having
- PowerMax for Splunk version
- · Unisphere version
- Splunk Enterprise version
- Splunk Operating system version
- PowerMax for Splunk TA logs and splunkd logs if required

# WELCOME TO THE OFFICIAL POWERMAX FOR SPLUNK DOCUMENTATION!

#### 9.1 Overview

PowerMax for Splunk provides Splunk users with a backend Technology Add-on (TA) and frontend app to simplify interaction with Splunk Enterprise environments.

The Splunk Technology Add-on for PowerMax allows a Splunk Enterprise administrator to collect inventory, performance information, alert, and audit log information from VMAX/PowerMax storage arrays. The TA is a wrapper around the opensource library PyU4V, providing programmatic access to the Unisphere for PowerMax REST API. You can directly analyse data use it as a contextual data feed to correlate with other operational or security data in Splunk Enterprise.

The Splunk App for Dell EMC PowerMax allows a Splunk Enterprise administrator to data from PowerMax arrays through the TA and present them in pre-built dashboards, tables, and time charts for in-depth analysis.

The TA and App can be downloaded from the links below:

- Dell EMC PowerMax Add-on for Splunk Enterprise
- Dell EMC PowerMax App for Splunk Enterprise

From the PowerMax for Splunk 3.x release code for both the TA and app will be actively managed and maintained from the public Dell GitHub repo. The source for both code can be viewed and downloaded from the links below:

- Dell EMC PowerMax Add-on for Splunk Enterprise source
- Dell EMC PowerMax App for Splunk Enterprise source

#### 9.2 Version Info

| PowerMax for Splunk       | 3.1                        |
|---------------------------|----------------------------|
| Technology Add-On         | 3.1.0.0                    |
| App                       | 3.1.0.0                    |
| Minimum Unisphere Version | 9.2.0.0                    |
| Array Model               | VMAX-3, VMAX AFA, PowerMax |
| Array uCode               | HyperMax OS, PowerMax OS   |
| Minimum Splunk Version    | Splunk Enterprise 8.2      |
| Platforms                 | Linux, Windows             |
| Python                    | Splunk Native 3.7          |

**Note:** To get full support of all features in PowerMax for Splunk 3.x you will need to have your array u-code at level 5978.7xx.xxx (Hickory SR) or newer and use both Solutions Enabler 9.2.1 and Unisphere for PowerMax 9.2.1. PowerMax for Splunk uses new efficiency statistics which are only available in the Hickory SR release. If your array is lower than 5978.7xx.xxx then these statistics will not be reported on in PowerMax for Splunk.

**Note:** PowerMax for Splunk has been tested and verified only against Python 3.x. There is **no** support for Python 2.x, it reached end-of-life in January 2020.

#### 9.3 Getting Started

#### Overview

About the TA and App, what's new, contact information, and hours of operation.

#### Installation

Supported versions, enabling performance metrics collection in Unisphere, configuring Unisphere users permissions for Splunk, SSL configuration, and installing the TA and App.

#### **Configuration**

Configuring PowerMax for Splunk TA and App for your environment.

#### Unisphere for PowerMax Performance Metrics

Detailed list of all Splunk supported Unisphere performance category metrics.

#### Support

How to get open issues or get support for PowerMax for Splunk.

#### 9.4 Build your own Docs

PowerMax for Splunk docs have been included with the PowerMax for Splunk TA and App source code, if you would like to build the docs from scratch to view locally use the following commands:

- \$ pip install sphinx
- \$ pip install sphinx-rtd-theme
- \$ cd {powermax\_for\_splunk}/docs
- \$ make clean && make html

All of the necessary make files and Sphinx configuration files are included with PowerMax for Splunk so you can build the docs after the required dependencies have been installed.

Once the above commands have been run you will find newly generated html files within the {powermax\_for\_splunk}/docs/build folder. Open index.html within a browser of your choosing to view the docs offline. Generating the docs is not required, we have bundled the most up-to-date docs with PowerMax for Splunk so you can still navigate to {powermax\_for\_splunk}/docs/build/index.html within your browser to view PowerMax for Splunk docs offline.

## 9.5 Disclaimer

PowerMax for Splunk 3.x is distributed under the Splunk EULA for Third-Party Content. Unless required by applicable law or agreed to in writing, software distributed under the License is distributed on an "as is" basis, without warranties conditions of any kind, either express or implied. See the License for the specific language governing permissions and limitations under the License.

9.5. Disclaimer 49